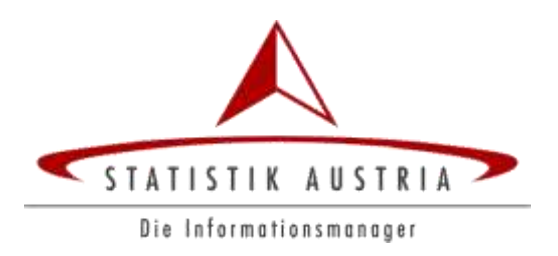

# **ERsB Webservices**

# zur Anlage oder Änderung von Betroffenen

Schnittstellenbeschreibung

Version 1.3

Wien, Mai 2014

# **Autor(en)**

Alexander Hoskovec Michael Schieder

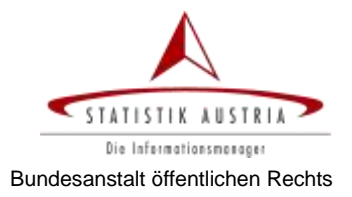

# **Inhaltsverzeichnis**

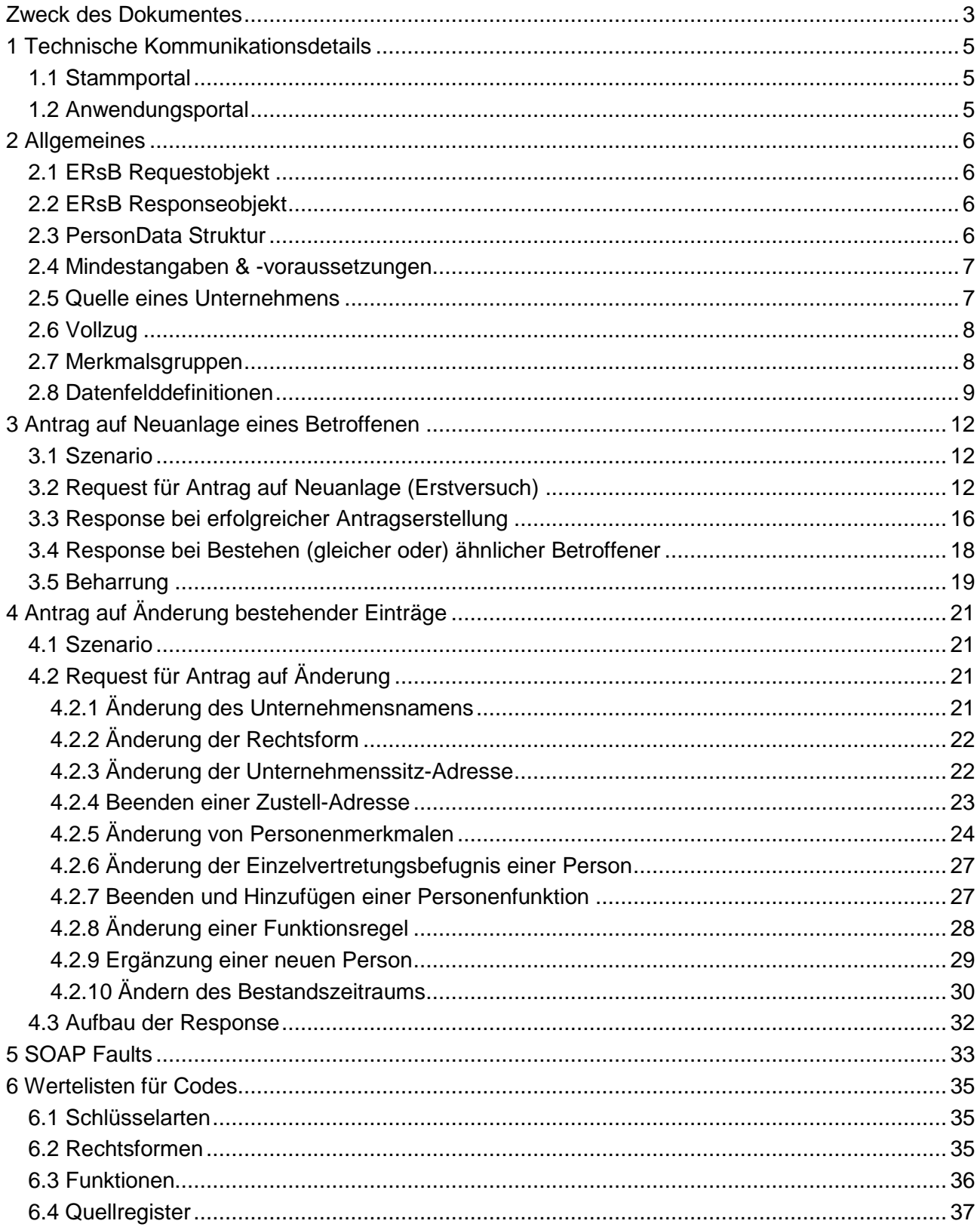

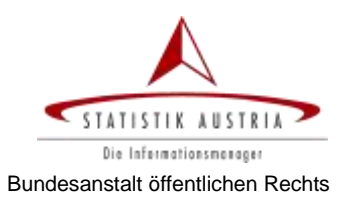

# <span id="page-2-0"></span>**Zweck des Dokumentes**

Das vorliegende Dokument enthält die fachliche Beschreibung der Webservices zur Wartung von Betroffenen, d.h.

- zur Anlage neuer Betroffener oder
- Änderung bestehender Betroffener

im Ergänzungsregister für sonstige Betroffene (ERsB), die von diesem zur Verfügung gestellt werden.

Dieses Dokument versteht sich als ergänzende Beschreibung zu folgenden technischen Spezifikationen:

#### **XML Schemata**

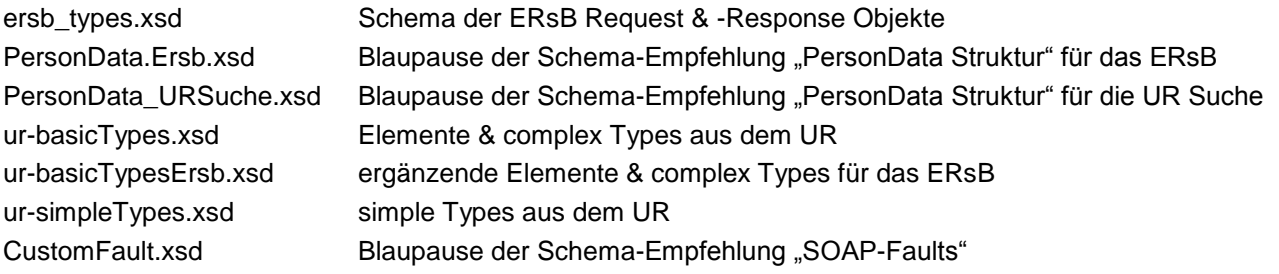

#### **Beispielrequests & -responses**

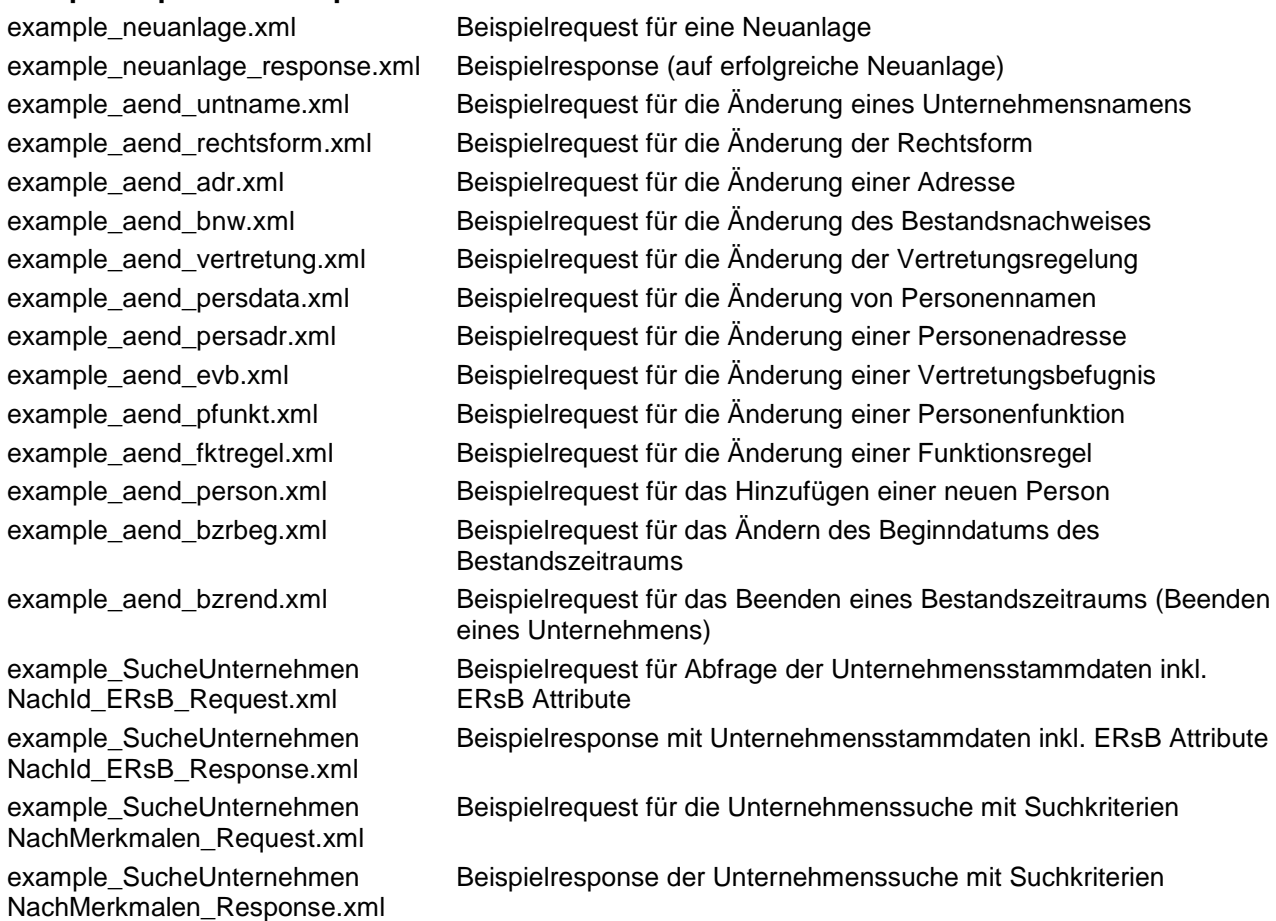

Für die Suche nach Betroffenen im ERsB sind die Webservices für die Unternehmenssuche im URV zu verwenden. Diese URV Webservices sind in einem separaten Dokument "URV Webservices zur Unternehmenssuche" beschrieben.

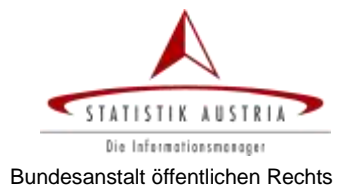

# <span id="page-4-0"></span>**1 Technische Kommunikationsdetails**

Die Webservices des ERsB werden über das Portalverbund-Protokoll (PVP) aufgerufen. Detaillierte Informationen zum Portalverbund finden sich auf der Website [http://reference.e](http://reference.e-government.gv.at/)[government.gv.at](http://reference.e-government.gv.at/) unter dem Menüpunkt ,Portalverbund'.

# <span id="page-4-1"></span>*1.1 Stammportal*

Ein Benutzer in einem Stammportal des Portalverbunds, dem die entsprechenden Portalrollen zugeordnet sind, kann Webservices des ERsB aufrufen.

Prinzipiell sind für das ERsB folgende Funktionen und Portalrollen vorgesehen:

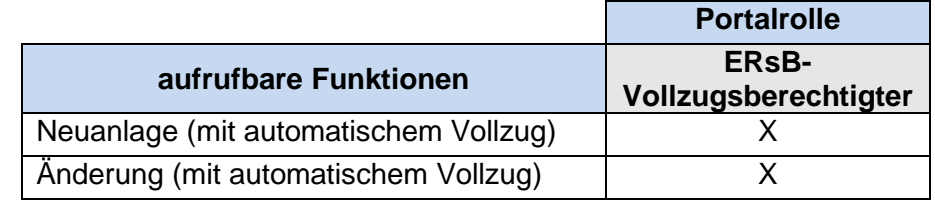

*Tabelle 1: Portalrollen und aufrufbare Webservices*

#### **Rollenparameter**

QID (Kürzel des Quellregisters gem. [Tabelle 6](#page-37-0) auf Seite [38\)](#page-37-0)

### <span id="page-4-2"></span>*1.2 Anwendungsportal*

Für das ERsB ist ein Warm Backup System eingerichtet, das die Webservices in einem Primärsystem und – für den Fall, dass dieses nicht erreichbar ist – in einem Sekundärsystem zur Verfügung stellt.

Die URL des Anwendungsportals, unter dem die Webservices im **Primärsystem** aufgerufen werden können, lautet:

https://awp.statistik.at/soap/statistik.at/urv.prod.extern/services/ErsbService

Die URL des Anwendungsportals im **Sekundärsystem** lautet:

https://awp2.statistik.at/soap/statistik.at/urv.prod.extern/services/ErsbService

Auf dem Primärsystem steht neben der Produktionsumgebung auch ein Testsystem zur Verfügung, das unter folgender Adresse erreichbar ist:

https://awp.statistik.at/soap/statistik.at/urv.**test**.extern/services/ErsbService

Weitere technische Details sind aus der WSDL- bzw. XSD-Datei bzw. auf der URV Informationsseite für Stammportalbetreiber (http://www.statistik.at/portal/awp/urv) ersichtlich.

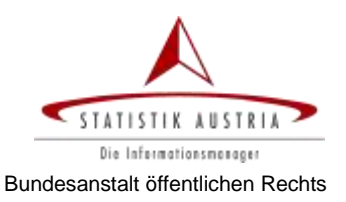

# <span id="page-5-0"></span>**2 Allgemeines**

Im Folgenden wird der generelle Aufbau des Request-Objektes beschrieben, das zur Übermittlung der Daten eines neu anzulegenden oder zu ändernden Betroffenen verwendet wird, sowie der prinzipielle Workflow dargestellt.

# <span id="page-5-1"></span>*2.1 ERsB Requestobjekt*

Neuanlagen oder Änderungen werden mithilfe eines ERsB Requestobjektes an das ERsB übermittelt, wobei die Merkmale des neu anzulegenden bzw. zu ändernden Betroffenen mithilfe der PersonData Struktur (siehe Kapitel [2.3\)](#page-5-3) dargestellt werden.

Bei Änderungen werden neue, noch nicht im ERsB befindliche Daten mit dem Attribut aktion="NEU" gekennzeichnet, Merkmale, die im ERsB zu beenden sind, werden mit dem Attribut aktion="ALT" ausgewiesen.

Details zum Aufbau der Requestobjekte finden sich in Kapitel [3.2](#page-11-2) (Request bei Neuanlagen) und [4.2](#page-20-2) (Request bei Änderungen).

# <span id="page-5-2"></span>*2.2 ERsB Responseobjekt*

Das ERsB Responseobjekt besteht aus einem Returncode, einem Statustext und – bei erfolgreicher Neuanlage bzw. Änderung – die Daten des neu anzulegenden bzw. zu ändernden Betroffenen in jener Ausprägung, die bei erfolgreichem Vollzug (siehe Kapitel [2.5\)](#page-6-1) im ERsB aktuell eingetragen wären. Weitere Details zum Aufbau dieser Responseobjektvariante finden sich in Kapitel [3.3](#page-15-0) (Responses bei Neuanlagen) und [4.2.10.2](#page-29-1) (Response bei Änderungen).

Bei einem abgewiesenen Neuanlageantrag (aufgrund bereits bestehender gleicher oder ähnlicher Unternehmen, siehe Kapitel [3.1\)](#page-11-1) wird eine Liste von Unternehmen mit den wichtigsten Merkmalen retourniert. Weitere Details zum Aufbau dieser Variante finden sich in Kapitel [3.4.](#page-17-0)

Bei sonstigen Fehlern enthält das Responseobjekt nur den Code und eine Fehlerbeschreibung.

# <span id="page-5-3"></span>*2.3 PersonData Struktur*

Der Aufbau der XML Struktur für die Abbildung eines Betroffenen folgt der BLSG<sup>1</sup>-Empfehlung [XML-Strukturen für Personen-](http://reference.e-government.gv.at/Q-KA_XML-Strukturen_fuer_Perso.614.0.html) und Adressdaten, kurz PersonData genannt.

Ein Betroffener besteht generell aus folgenden Elementen:

```
<PersonenDaten>
<NichtNatuerlichePerson>
    <Identification>[…]</Identification>
    […]
    <VollerName>[…]</VollerName>
    <Rechtsform>[…]</Rechtsform>
  </NichtNatuerlichePerson>
 <TypisiertePostAdresse>
    <Typ>[…]</Typ>
    <PostAdresse>[…]</PostAdresse>
  </TypisiertePostAdresse>
  <Zusatzdaten>
    <PersonenDaten>[…]</PersonenDaten>
  </Zusatzdaten>
```
 $\overline{a}$ <sup>1</sup> Kooperation Bund-Länder-Städte-Gemeinden

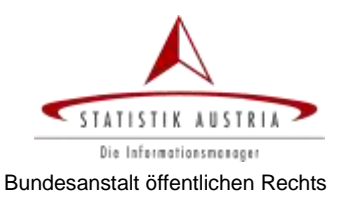

#### </PersonenDaten>

Der Komplex <NichtNatuerlichePerson> enthält neben der bzw. den Identifikationsnummer(n) vor allem auch den Unternehmensnamen und die Rechtsform.

Die Adresse des Unternehmenssitzes und (optional) eine Zustelladresse werden jeweils in einem Komplex <TypisiertePostadresse> angeführt, der sich aus Typ und den eigentlichen Adressmerkmalen zusammensetzt. Im ERsB werden die Adresstypen SITZ und ZUSTELLADRESSE unterschieden.

Die einem Betroffenen zugeordneten Personen inkl. Adresse und deren Funktionen finden sich im Komplex <Zusatzdaten> wieder, wobei sowohl die natürliche Personen (mit Name, Geburtsdatum und Adresse) als auch nicht natürliche Personen (mit Stammzahl, Unternehmensname und Unternehmenssitz) enthalten sein können.

Eine umfassende Dokumentation dieser Struktur findet sich auf dem eGovernment reference-Server unter der Adresse

[http://reference.e-government.gv.at/Q-KA\\_XML-Strukturen\\_fuer\\_Perso.614.0.html.](http://reference.e-government.gv.at/Q-KA_XML-Strukturen_fuer_Perso.614.0.html)

Die für das ERsB adaptierte Blaupause **PersonData\_Ersb.xsd** findet sich in den Schemata Files.

### <span id="page-6-0"></span>*2.4 Mindestangaben & -voraussetzungen*

Alle an das ERsB gerichtete Requests müssen zumindest folgende Angaben enthalten:

#### **bei Neuanlagen**

- Name
- Rechtsform (die für das ERsB verfügbaren Rechtsformen sind in [Tabelle 4](#page-35-1) (auf Seite [36\)](#page-35-1) angeführt) und
- Sitz

des neu anzulegenden Betroffenen

#### **bei Änderungen**

- Kennziffer des Unternehmensregisters (KUR) **oder**
- ERsB Ordnungsnummer (ERJ) des zu ändernden Betroffenen
- Personennummer (PNR) bei Änderungen von Personen- bzw. Funktionsangaben

Die Überprüfung dieser Angaben und Voraussetzungen erfolgt bei jeder Neuanlage oder Änderung von Betroffenen, wobei jegliche Verletzung zu einem Abbruch mit einer entsprechenden Fehlermeldung führt.

### <span id="page-6-1"></span>*2.5 Quelle eines Unternehmens*

Jedes aktive Unternehmen im ERsB hat genau eine "aktuelle" Quelle, d.h. eine Institution, die aktuell für die Wartung der Daten des Unternehmens zuständig ist<sup>2</sup>.

Bei einem neu im ERsB eingetragenen Unternehmen ist jene Institution die aktuelle Quelle, die das Unternehmen angelegt hat. Dies bedeutet insbesondere, dass zunächst die Stelle, die ein neues Unternehmen im ERsB anlegt, auch für dessen Wartung und insbesondere auch Beendigung im ERsB zuständig ist (siehe dazu auch Kapitel [4.2.10.2](#page-29-1) [Beenden des](#page-29-1)  [Bestandzeitraums \(Beenden eines Unternehmens\)\)](#page-29-1).

\_\_\_\_\_\_\_\_\_\_\_\_\_\_\_\_\_\_\_\_\_\_\_\_\_\_\_\_\_\_\_\_\_\_<br><sup>2</sup> Ausnahme von dieser Regel bilden die Schlüssel eines Unternehmens, da jeder Schlüssel nur von der für diesen Schlüssel zuständigen Quelle gewartet werden kann. Zum Beispiel ist nur die Steuer zur Wartung der Subjektidentifikationsnummer (SID) berechtigt.

Werden von einer anderen Institution Änderungen zu einem Unternehmen im ERsB eingetragen – zB. Korrekturen oder Ergänzungen – scheint fortan diese Stelle als aktuelle Quelle auf und übernimmt damit auch die Wartungshoheit für dieses Unternehmen.

Aktuelle Quelle ist somit immer jene Institution, die zuletzt Daten eines Unternehmens eingetragen oder geändert hat.

# <span id="page-7-0"></span>*2.6 Vollzug*

Anlage und Änderung (inkl. Beenden) eines Betroffenen im ERsB bzw. dessen Merkmalsgruppen werden im ERsB mithilfe sogenannter Vollzugsobjekte historisch nachvollziehbar gemacht.

Pro Eintragung wird ein Vollzugsobjekt angelegt, aus dem

- Reihenfolge,
- Zeitpunkt und
- Quelle der Eintragung

hervorgehen.

### <span id="page-7-1"></span>*2.7 Merkmalsgruppen*

Ein Betroffener im ERsB besteht aus folgenden Merkmalsgruppen:

- Unternehmensname
- Rechtsform
- Unternehmensadresse
	- o Unternehmenssitz
	- o Zustelladresse
- Bestandszeitraum
- Bestandsnachweis
- Vertretungsbefugnis
- Rechtstatsachen bzgl. Unternehmen
- Person (Name, Geburtsdatum)
- Personenadresse
- Rechtstatsachen bzgl. Person
- **•** Funktion
- Funktionsregel
- Rechtstatsachen bzgl. Funktion

Eine Merkmalsgruppe kann ein oder mehrere Daten enthalten, die jedoch in so engem Zusammenhang stehen, dass sie nur gemeinsam angelegt, geändert oder beendet werden können.

Aus diesem Grund können die Daten einer Merkmalsgruppe auch nur gemeinsam vollzogen werden und sind daher immer gemeinsam dem bzw. den Vollzugsobjekten zugeordnet.

Im Vollzugsobjekt wird im ERsB für jede Merkmalsgruppe gespeichert, wann und durch wen deren Beginn und deren Beendigung vollzogen wurden.

# <span id="page-8-0"></span>*2.8 Datenfelddefinitionen*

Im Folgenden sind alle in Request und / oder Response verwendeten Tags inkl. deren Datentypen bzw. Wertelisten (siehe auch Kapitel [6\)](#page-34-0) angeführt. Die exakte XML-Definition ist den Schema-Dateien zu entnehmen.

<span id="page-8-1"></span>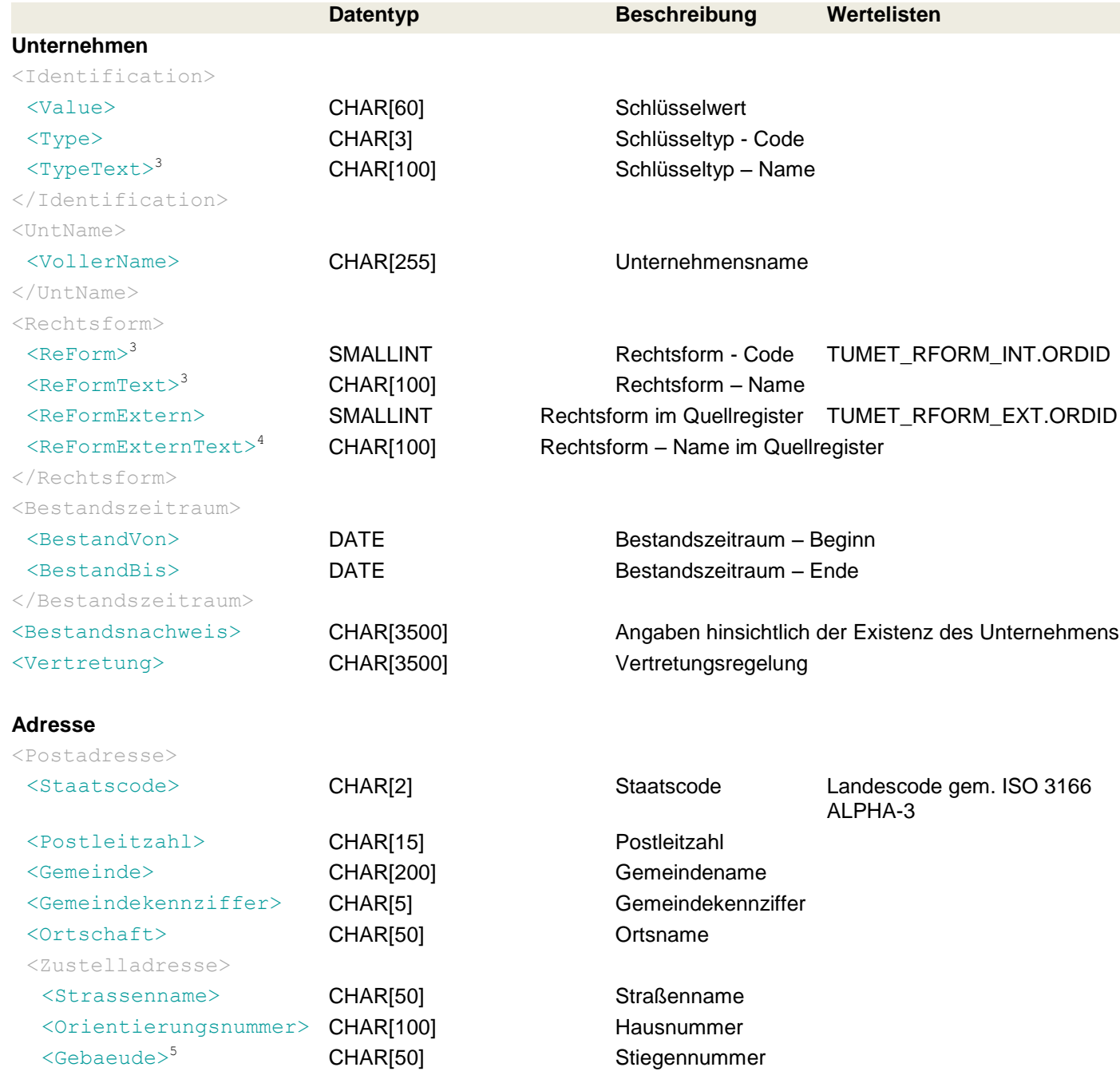

<span id="page-8-2"></span> $\overline{1}$  $3$  Dieses Element scheint nur in den Response-Objekten auf.

<sup>4</sup> Dieses Element dient der Angabe abweichender ausländischer Rechtsformen

<sup>5</sup> Dieses Element ist nur im Request Objekt vorgesehen, die Daten werden konkateniert und im Feld Hausnummer gespeichert.

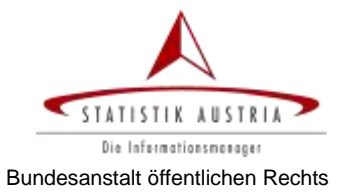

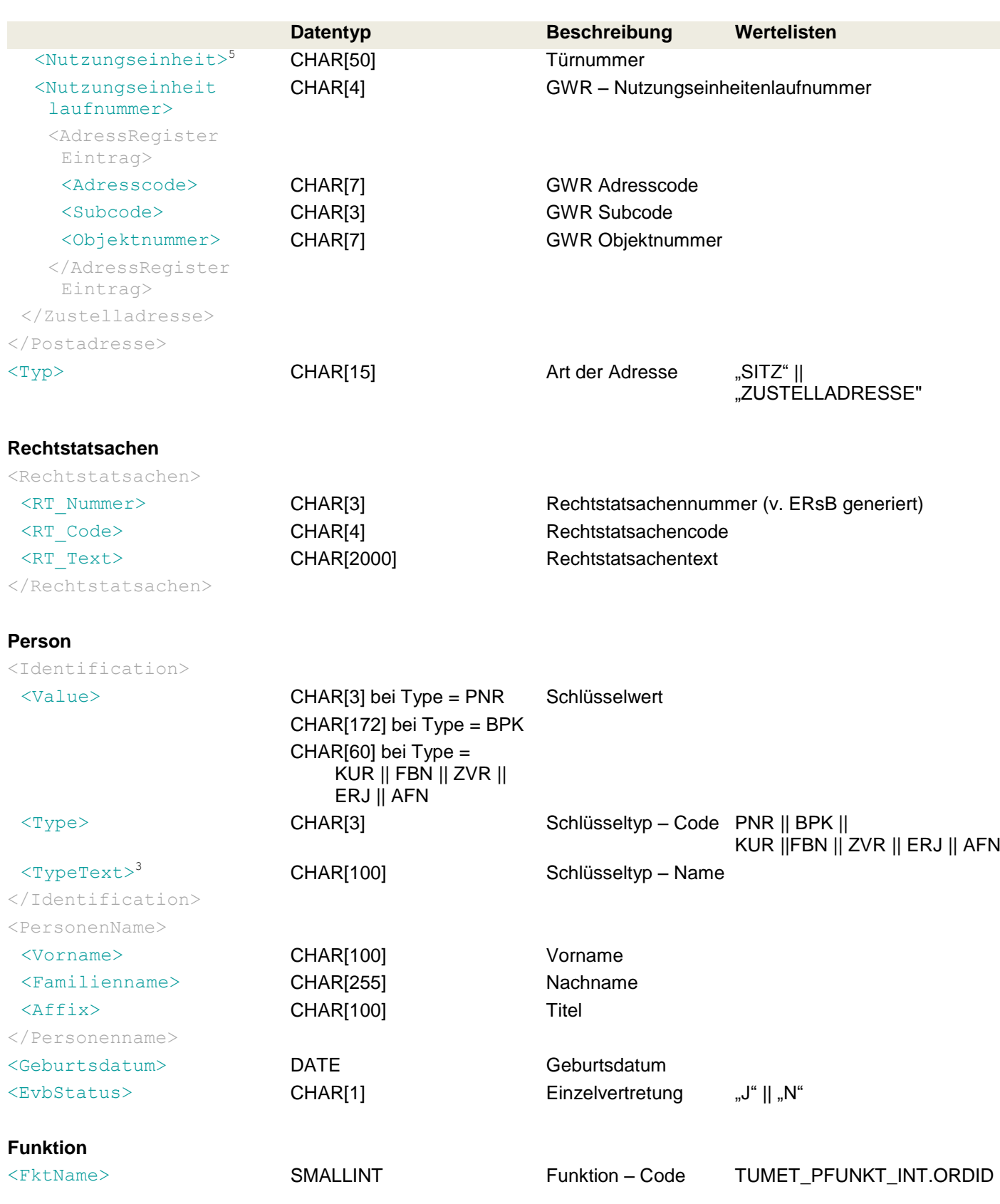

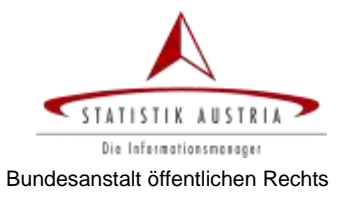

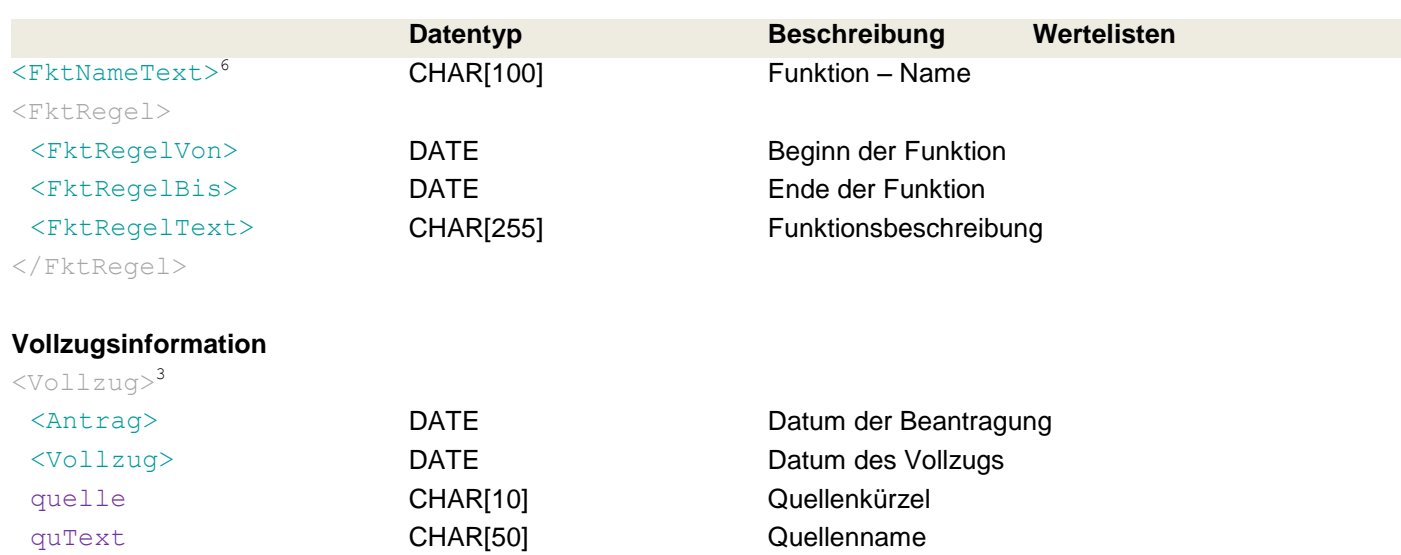

</Vollzug>

\_\_\_\_\_\_\_\_\_\_\_\_\_\_\_\_\_\_\_\_\_\_\_\_\_\_\_\_\_\_\_\_\_\_<br><sup>6</sup> Im Request steht dieses Element zur Angabe abweichender Funktionsbezeichnungen zur Verfügung.

# <span id="page-11-0"></span>**3 Antrag auf Neuanlage eines Betroffenen**

Für die Neuanlage von Betroffenen werden Daten eines *noch nicht im ERsB befindlichen* Unternehmens übermittelt.

Neben der Prüfung auf Vollständigkeit der Daten wird kontrolliert, ob es noch kein Unternehmen mit diesen oder ähnlichen Namen, Rechtsform und Adresse im ERsB gibt, um die mehrfache Anlage gleicher Unternehmen zu unterbinden.

# <span id="page-11-1"></span>*3.1 Szenario*

#### *Datenübermittlung an das ERsB (Kapitel [3.2\)](#page-11-2)*

Für die Neuanlage eines Betroffenen werden zunächst die Daten des Betroffenen an das ERsB übermittelt. Dieser Antrag wird jedoch nur dann angelegt, falls durch das ERsB sichergestellt werden kann, dass noch kein Unternehmen mit den gleichen oder ähnlichen Angaben im ERsB eingetragen ist.

#### *Eindeutig neues Unternehmen (Kapitel [3.3\)](#page-15-0)*

Nur im Fall, dass es sich um ein eindeutig *neues* Unternehmen handelt, wird der Antrag zur Neuanlage eines Betroffenen erstellt.

#### *Ähnliche Unternehmen (Kapitel [3.4\)](#page-17-0)*

Falls im Unternehmensregister für Zwecke der Verwaltung (URV) Unternehmen mit gleichen oder ähnlichen Daten existieren, wird (zunächst) kein Antrag erstellt. Vielmehr werden die Daten dieser Unternehmen – gemeinsam mit einer *Referenznummer* – im Response-Objekt retourniert, um dem vorgelagerten System deren Anzeige zu ermöglichen.

Das URV umfasst alle Unternehmen Österreichs und setzt sich aus dem Firmenbuch, dem Vereinsregister und dem ERsB zusammen.

#### *Beharrung (Kapitel [3.3\)](#page-15-0)*

Entspricht keines der retournierten Unternehmen dem neu anzulegenden Unternehmen und soll daher dessen Anlage mit den ursprünglich übermittelten Daten tatsächlich beantragt werden, können die Daten – unter Angabe der *Referenznummer* – erneut an das ERsB übermittelt werden.

Die Anlage eines Unternehmens, das mit einem bereits bestehenden Unternehmen in den Merkmalen Name, Rechtsform und Unternehmenssitz übereinstimmt, kann nicht beantragt werden, auch nicht mit Angabe einer Referenznummer.

# <span id="page-11-2"></span>*3.2 Request für Antrag auf Neuanlage (Erstversuch)*

Beim Antrag auf Neuanlage eines Betroffenen werden zunächst die vollständigen Unternehmensdaten im ERsB Request übermittelt.

Der Aufbau des Requests für eine Neuanlage unterscheidet sich strukturell nicht wesentlich von jenem für die Änderung eines bestehenden ERsB-Eintrags (vgl. Aufbau des Requests für Änderungen in Kapitel [4.2\)](#page-20-2).

```
<ErsbRequest>
  <PersonenDaten>
    <NichtNatuerlichePerson>
       <UntName><VollerName>Max Mustermann</VollerName>
       </UntName>
       <Rechtsform>
```
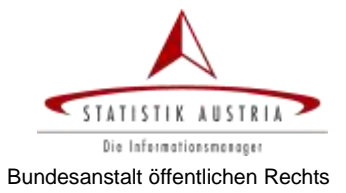

```
<ReFormExtern>101</ReFormExtern>
  </Rechtsform>
</NichtNatuerlichePerson>
<TypisiertePostAdresse>
  <PostAdresse>
    <Staatscode>AUT</Staatscode>
    <Postleitzahl>1220</Postleitzahl>
    <Gemeinde>Wien</Gemeinde>
    <Gemeindekennziffer>90001</Gemeindekennziffer>
    <Ortschaft>Wien</Ortschaft>
    <Zustelladresse>
       <Strassenname>Prandaugasse</Strassenname>
       <Orientierungsnummer>10</Orientierungsnummer>
       <Gebaeude>2</Gebaeude>
    </Zustelladresse>
  </PostAdresse>
  <Typ>SITZ</Typ>
</TypisiertePostAdresse>
<Zusatzdaten>
  <Bestandszeitraum>
    <BestandVon>2010-06-12</BestandVon>
  </Bestandszeitraum>
  <Bestandsnachweis>Text für Bestandsnachweis</Bestandsnachweis>
  <Vertretung>Vertretungsregelung für das Unternehmen</Vertretung>
  <Rechtstatsachen>
    <RT_Code>0999</RT_Code>
    <RT_Text>Rechtstatsachentext zum Unternehmen</RT_Text>
  </Rechtstatsachen>
  <PersonenDaten>
    <NatuerlichePerson>
       <PersonenName>
         <Vorname>Maxima</Vorname>
         <Familienname>Musterfrau</Familienname>
         <Affix position="prefix">Mag.Dr.</Affix>
       </PersonenName>
       <Geburtsdatum>1950-08-01</Geburtsdatum>
    </NatuerlichePerson>
    <TypisiertePostAdresse>
       <PostAdresse>
         <Staatscode>AUT</Staatscode>
         <Postleitzahl>1050</Postleitzahl>
         <Gemeinde>Wien</Gemeinde>
         <Gemeindekennziffer>90001</Gemeindekennziffer>
         <Ortschaft>Wien</Ortschaft>
         <Zustelladresse>
            <Strassenname>Brandmayergasse</Strassenname>
           <Orientierungsnummer>2/10</Orientierungsnummer>
         </Zustelladresse>
       </PostAdresse>
       <Typ>ZUSTELLADRESSE</Typ>
    </TypisiertePostAdresse>
    <Zusatzdaten>
       <EvbStatus>J</EvbStatus>
       <Funktion>
         <FktName>101</FktName>
```
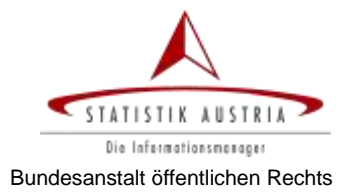

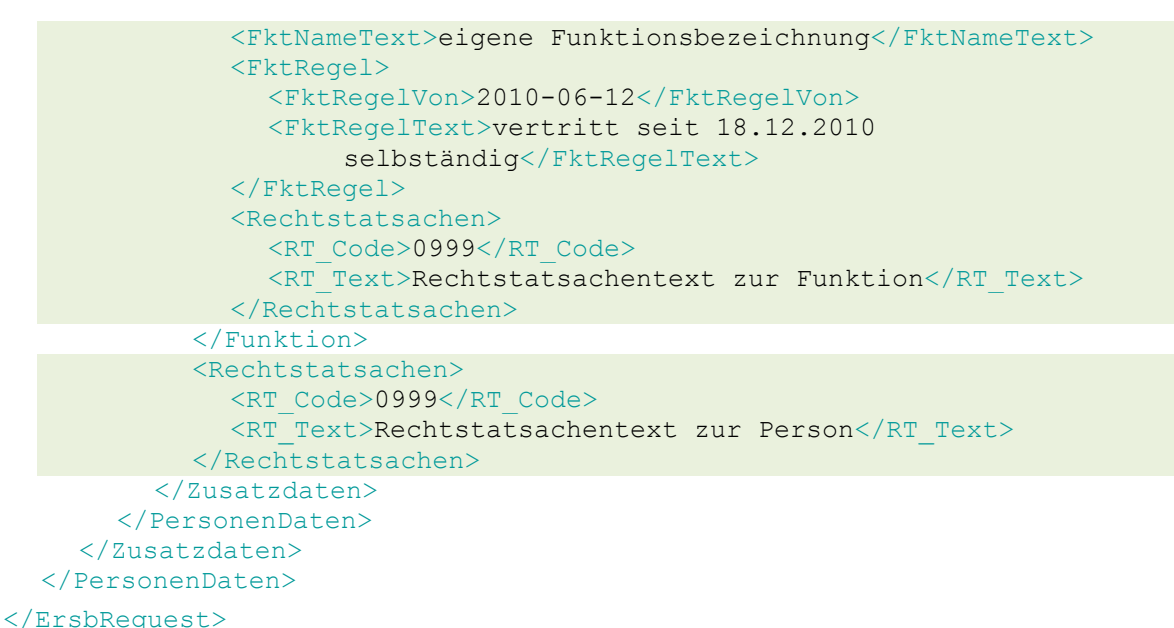

#### <span id="page-13-0"></span>**Exkurs: Zugeordnete Personen**

Im Komplex <Zusatzdaten> <PersonenDaten> werden die dem Betroffenen zugeordneten Personen angeführt, wobei sowohl die Angabe natürlicher als auch nicht natürlicher Personen möglich ist.

#### *Natürliche Personen*

Bei der Angabe von natürlichen Personen (mithilfe des Tags <NatuerlichePerson>) ist neben der Angabe von Titel, Vor- und Nachname sowie Geburtsdatum optional auch die Angabe eines (verschlüsselten) Fremd-bPK für den Bereich WT-UR möglich<sup>7</sup>.

#### *Nicht natürliche Personen*

Für die Angabe von nicht natürlichen Personen (mithilfe des Tags <NichtNatuerlichePerson>) ist für österreichische Unternehmen ausschließlich die Angabe der KUR oder der Stammzahl – Firmenbuchnummer, ZVR-Nummer oder ERsB Ordnungsnummer – im Tag <Identification> vorgesehen<sup>8</sup>. Die aktuellen Stammdaten werden aus dem Unternehmensregister für Zwecke der Verwaltung (URV) ermittelt.

Für ausländische Unternehmen, die nicht im URV enthalten sind, können neben der (verpflichtend anzuführenden) ausländischen Identifikationsnummer (mit <Type> AFN) der Unternehmensname, die Rechtsform und die Adresse des Unternehmenssitzes angegeben werden. Abweichende ausländische Rechtsformbezeichnungen können im Element <ReFormExternText> angeführt werden.

Wurde eine zugeordnete, nicht natürliche Person im ErSB nur mit KUR oder Stammzahl gemeldet, wird im ERsB auch nur diese gespeichert. Bei einer Abfrage werden deren Stammdaten zum Zeitpunkt der Abfrage aus dem URV bezogen und ausgegeben – etwaige Stammdatenänderungen bei dieser nicht natürlichen Person werden somit automatisch berücksichtigt.

-

 $7$  Die Verschlüsselung des bPK muss mit dem public key für das Verwaltungskennzeichen der Bundesanstalt Statistik Österreich (**VKZ=BBA-STA**) erfolgen.

<sup>&</sup>lt;sup>8</sup> Die Art des Schlüssels wird im Tag <Type> mithilfe eines Codes angegeben, dessen mögliche Ausprägungen sich in Kapitel [6.1](#page-34-1) ["Schlüsselarten"](#page-34-1) wiederfinden.

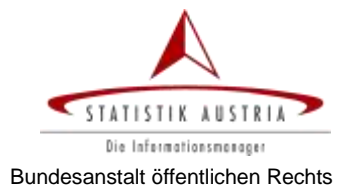

Bei ausländischen zugeordneten nicht natürlichen Personen fällt die Wartungsverantwortung für die Stammdatenmerkmale in den Bereich des Antragstellers.

Beispiel für den Komplex <Zusatzdaten> bei Zuordnung einer österreichischen nicht natürlichen Person:

```
[…]
  <Zusatzdaten>
    <PersonenDaten>
      <NichtNatuerlichePerson>
         <Identification> <!-- verpflichtend -->
            <Value>123456a</Value>
            <Type>FBN</Type>
         </Identification>
       </NichtNatuerlichePerson>
       <Zusatzdaten>
       […]
       </Zusatzdaten>
    </PersonenDaten>
  </Zusatzdaten>
</PersonenDaten>
```

```
</ErsbRequest>
```
Beispiel für den Komplex <Zusatzdaten> bei Zuordnung einer ausländischen nicht natürlichen Person:

```
[…]
    <Zusatzdaten>
       <PersonenDaten>
         <NichtNatuerlichePerson>
            <Identification> <!-- verpflichtend -->
              <Value>GB12345697</Value>
              <Type>AFN</Type>
            </Identification>
            <UntName> <!-- optional -->
              <VollerName>Fred Example Ltd.</VollerName>
            </UntName>
            <Rechtsform>
              <ReFormExtern>108</ReFormExtern>
              <ReFormExternText>Limited Company</ReFormExternText>
            </Rechtsform>
         </NichtNatuerlichePerson>
         <TypisiertePostAdresse> <!-- optional -->
            <PostAdresse>
            […]
            </PostAdresse>
         </TypisiertePostAdresse>
         <Zusatzdaten>
         […]
         </Zusatzdaten>
       </PersonenDaten>
     </Zusatzdaten>
  </PersonenDaten>
</ErsbRequest>
```
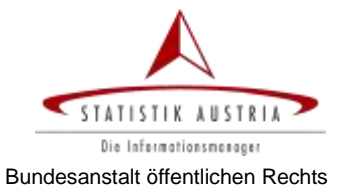

# <span id="page-15-0"></span>*3.3 Response bei erfolgreicher Antragserstellung*

Falls es sich eindeutig um ein neues Unternehmen handelt, das weder mit diesen noch mit ähnlichen Daten im ERsB vorkommt, wird der Antrag auf Neuanlage erstellt und das Webservice retourniert sämtliche Daten des Antrags inklusive der neu vergebenen Identifikationsnummern (insbesondere die Ordnungsnummer des ERsB und etwaige Personennummern).

Für alle Merkmalsgruppen (ausgenommen Identifikationsnummern, da diese nicht dem Vollzugsworkflow unterliegen) wird im Tag <VollzugBeginn><sup>9</sup> mit einer (innerhalb des Betroffenen eindeutigen) Vollzugsnummer auf die jeweilige Vollzugsinformation für den Beginn dieser Merkmalsgruppe referenziert. Die Vollzugsinformation selbst findet sich im Tag <Vollzug> und enthält auch den Zeitpunkt der Antragstellung im ERsB<sup>10</sup>.

```
<ErsbResponse>
<ErsbResponse>
  <returncode>0</returncode>
  <statustext>OK</statustext>
  <PersonenDaten>
    <NichtNatuerlichePerson>
       <Identification>
         <Value>R011S390Q</Value> <!-- vom ERsB generiert -->
         <Type>KUR</Type>
         <TypeText>Kennziffer des Unternehmensregisters</TypeText>
         <Beginn quelle="URV" quText="Unternehmensregister für 
  Verwaltungszwecke">2012-06-01+01:00</Beginn>
       </Identification>
       <Identification>
         <Value>9110001000259</Value> <!-- vom ERsB generiert -->
         <Type>ERJ</Type>
         <TypeText>Ordnungsnummer aus dem ERsB</TypeText>
         <Beginn quelle="ESB" quText="Ergänzungsregister für sonstige 
  Betroffene">2012-06-01+01:00</Beginn>
       </Identification>
       <VollerName>Max Mustermann</VollerName>
       <Rechtsform>1</Rechtsform>
       <UntName vollzugBeginn="v1">
         <VollerName>Max Mustermann</VollerName>
       \langle/UntName>
       <Rechtsform vollzugBeginn="v1">
         <ReForm>1</ReForm>
         <ReFormText>Einzelunternehmen</ReFormText>
         <ReFormExtern>101</ReFormExtern>
         <ReFormExternText>Einzelunternehmen</ReFormExternText>
       </Rechtsform>
     </NichtNatuerlichePerson>
     <TypisiertePostAdresse vollzugBeginn="v1">
       <PostAdresse>
         <Staatscode>AUT</Staatscode>
         <Postleitzahl>1220</Postleitzahl>
         <Gemeinde>Wien</Gemeinde>
```
 $\overline{a}$ <sup>9</sup> Das Tag <VollzugBeginn> referenziert die Vollzugsinformationen zur Anlage einer Merkmalsgruppe. Analog dazu beinhaltet das Tag <VollzugEnde> den Verweis auf die vollzugsrelevanten Informationen zu deren Beendigung.

<sup>&</sup>lt;sup>10</sup> Im Fall einer Neuanlage gibt es nur eine einzige Vollzugsinformation.

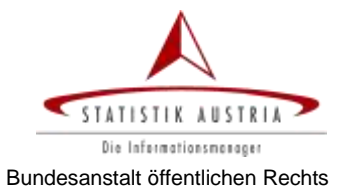

```
<Gemeindekennziffer>90001</Gemeindekennziffer>
    <Ortschaft>Wien</Ortschaft>
    <Zustelladresse>
       <Strassenname>Prandaugasse</Strassenname>
       <Orientierungsnummer>10/2</Orientierungsnummer>
       <AdressRegisterEintrag>
         <Adresscode>5050755</Adresscode>
         <Objektnummer>1360246</Objektnummer>
       </AdressRegisterEintrag>
    </Zustelladresse>
  </PostAdresse>
  <Typ>SITZ</Typ>
</TypisiertePostAdresse>
<Zusatzdaten>
  <Bestandszeitraum vollzugBeginn="v1">
    <BestandVon>2010-06-12</BestandVon>
  </Bestandszeitraum>
  <Bestandsnachweis vollzugBeginn="v1">
    Text für Bestandsnachweis</Bestandsnachweis>
  <Vertretung vollzugBeginn="v1">
    Vertretungsregelung für das Unternehmen</Vertretung>
  <Rechtstatsachen vollzugBeginn="v1">
    <RT_Nummer>001</RT_Nummer> <!-- vom ERsB generiert -->
    \overline{CRT} Code>0999\overline{CRT} Code>
    <RT_Text>Rechtstatsachentext zum Unternehmen</RT_Text>
  </Rechtstatsachen>
  <PersonenDaten>
    <NatuerlichePerson vollzugBeginn="v1">
       <Identification>
         <Value>A</Value> <!-- vom ERsB generiert -->
         <Type>PNR</Type>
         <TypeText>Personennummer</TypeText>
       </Identification>
       <PersonenName>
         <Vorname>Maxima</Vorname>
         <Familienname>Musterfrau</Familienname>
         <Affix position="prefix">Mag.Dr.</Affix>
       </PersonenName>
       <Geburtsdatum>1950-08-01</Geburtsdatum>
    </NatuerlichePerson>
    <TypisiertePostAdresse vollzugBeginn="v1">
       <PostAdresse>
         <Staatscode>AUT</Staatscode>
         <Postleitzahl>1050</Postleitzahl>
         <Gemeinde>Wien</Gemeinde>
         <Gemeindekennziffer>90001</Gemeindekennziffer>
         <Ortschaft>Wien</Ortschaft>
         <Zustelladresse>
            <Strassenname>Brandmayergasse</Strassenname>
            <Orientierungsnummer>2/10</Orientierungsnummer>
         </Zustelladresse>
       </PostAdresse>
       <Typ>ZUSTELLADRESSE</Typ>
    </TypisiertePostAdresse>
    <Zusatzdaten>
```
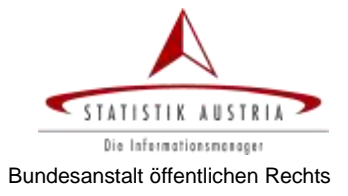

```
<EvbStatus>J</EvbStatus>
            <Funktion vollzugBeginn="v1">
               <FktName>101</FktName>
               <FktNameText>Inhaber</FktNameText>
               <FktRegel vollzugBeginn="v1">
                 <FktRegelVon>2010-06-12</FktRegelVon>
                 <FktRegelText>vertritt seit 18.12.2010
                      selbständig</FktRegelText>
               </FktRegel>
               <Rechtstatsachen vollzugBeginn="v1">
                 <RT_Nummer>001</RT_Nummer> <!-- vom ERsB generiert -->
                 \overline{\text{CRT}}Code>0999</RT_Code>
                 <RT_Text>Rechtstatsachentext zur Funktion</RT_Text>
            </Rechtstatsachen>
            </Funktion>
            <Rechtstatsachen vollzugBeginn="v1">
               <RT_Nummer>001</RT_Nummer> <!-- vom ERsB generiert -->
               \overline{\text{CRT}} Code>0999</RT \overline{\text{Code}}<RT_Text>Rechtstatsachentext zur Person</RT_Text>
            </Rechtstatsachen>
          </Zusatzdaten>
       </PersonenDaten>
       <Vollzug id="v1" nummer="1" status="A">
          <Antrag quelle="XYZ" quText="Quellenname">
                      2012-06-01+01:00</Antrag>
          <Vollzug quelle="XYZ" quText="Quellenname">
                      2012-06-01+01:00</Vollzug>
       </Vollzug>
     </Zusatzdaten>
  </PersonenDaten>
</ErsbResponse>
```
# <span id="page-17-0"></span>*3.4 Response bei Bestehen (gleicher oder) ähnlicher Betroffener*

Sollte es bei einem Antrag auf Neuanlage eines Unternehmens bereits Unternehmen im Unternehmensregister für Zwecke der Verwaltung (URV) mit den gleichen oder ähnlichen Stammdaten geben, werden KUR, Name, Rechtsform und Adresse(n) dieser Entsprechungen im Response-Objekt retourniert, wobei eine Beschränkung auf die 10 ähnlichsten Unternehmen besteht.

Wesentlicher Bestandteil dieser Response ist die darin befindliche Referenznummer, die auf Basis der angegebenen Daten für das neu anzulegende Unternehmen gebildet wird: Im Falle einer Beharrung auf einer Neuanlage muss diese Nummer im Request angegeben werden (siehe Kapitel [3.5\)](#page-18-0).

```
<ErsbResponse id="673743736155373543936180"> <!-- ReferenzNr -->
  <PersonenDaten>
    <NichtNatuerlichePerson>
       <Identification>
         <Value>R011S390Q</Value>
         <Type>KUR</Type>
         <TypeText>Kennziffer des Unternehmensregisters</TypeText>
       </Identification>
       <Identification>
```
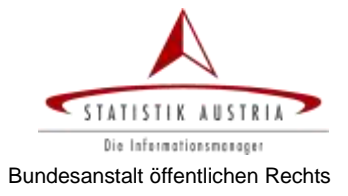

```
<Value>9110001004332</Value>
         <Type>ERJ</Type>
         <TypeText>Kennziffer des Unternehmensregisters</TypeText>
       </Identification>
       <VollerName>Max Mustermann</VollerName>
       <Rechtsform>1</Rechtsform>
    </NichtNatuerlichePerson>
    <TypisiertePostAdresse>
       <PostAdresse>
         <Staatscode>AUT</Staatscode>
         <Postleitzahl>1220</Postleitzahl>
         <Gemeinde>Wien</Gemeinde>
         <Gemeindekennziffer>90001</Gemeindekennziffer>
         <Ortschaft>Wien</Ortschaft>
         <Zustelladresse>
           <Strassenname>Prandaugasse</Strassenname>
           <Orientierungsnummer>10/2</Orientierungsnummer>
           <AdressRegisterEintrag>
              <Adresscode>5050755</Adresscode>
              <Objektnummer>1360246</Objektnummer>
           </AdressRegisterEintrag>
         </Zustelladresse>
       </PostAdresse>
       <Typ>SITZ</Typ>
    </TypisiertePostAdresse>
    <TypisiertePostAdresse>
       <Typ>ZUSTELLADRESSE</Typ>
       <PostAdresse>
       […]
       </PostAdresse>
    </TypisiertePostAdresse>
  </PersonenDaten>
  <PersonenDaten>
  […]
  </PersonenDaten>
  […]
</ERsBResponse>
```
# <span id="page-18-0"></span>*3.5 Beharrung*

Bei erfolglosem Versuch eines Neuanlageantrags (aufgrund bereits bestehender Unternehmen mit gleichen oder ähnlichen Daten) enthält das Response-Objekt neben der Fehlermeldung und den Unternehmensdaten der ähnlichen Unternehmen auch eine Referenznummer (siehe Kapitel [3.4\)](#page-17-0).

Soll trotz Bestehen ähnlicher Unternehmen die Anlage eines neuen Betroffenen mit den ursprünglich angeführten Daten beantragt werden, muss ein neuerlicher Request an das ERsB übermittelt werden, in dem zusätzlich zu den Daten die Referenznummer angeführt wird, die in der abschlägigen Response des versuchten Antrags angegeben war.

```
<ErsbRequest id="673743736155373543936180">
  <PersonenDaten>
    <NichtNatuerlichePerson>
       […]
```
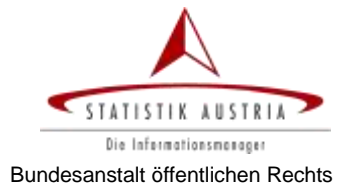

```
</NichtNatuerlichePerson>
    <TypisiertePostAdresse>
       […]
    </TypisiertePostAdresse>
    <Zusatzdaten>
       […]
    </Zusatzdaten>
  </PersonenDaten>
</ErsbRequest>
```
Der Antrag wird im ERsB angelegt, wenn

- die Daten zu der Referenznummer passen (Anmerkung: die Berechnung der Referenznummer erfolgt auf Basis der angegebenen Daten) und
- es keinen Betroffenen im ERsB mit gleichem Unternehmensnamen, gleicher Rechtsform und gleicher Unternehmenssitzadresse gibt.

Ist eine dieser Bedingungen nicht erfüllt, enthält die Response eine entsprechende Fehlermeldung.

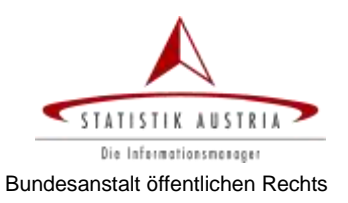

# <span id="page-20-0"></span>**4 Antrag auf Änderung bestehender Einträge**

# <span id="page-20-1"></span>*4.1 Szenario*

Für den Antrag auf Änderung eines Betroffenen müssen – neben der KUR oder der ERsB Ordnungsnummer zur Identifikation des zu ändernden Betroffenen – nur die Merkmale angegeben werden, die geändert, beendet oder hinzugefügt werden sollen.

Folgende Fälle können unterschieden werden:

- Bei Änderung eines bestehenden Merkmals muss neben der neuen auch die alte, *bis dato im ERsB vollzogene* Ausprägung übermittelt werden. Entspricht die übermittelte alte, zu beendende Ausprägung eines Merkmals *nicht* dem aktuell vollzogenen Datenstand im ERsB, wird eine entsprechende Fehlermeldung retourniert. Auf diese Weise ist sichergestellt, dass Änderungen nur auf Basis des aktuell gültigen ERsB Bestandes (und nicht etwa aufgrund veralteter Datenbestände) erfolgen.
- Bei reiner Beendigung eines Merkmals wird nur die zu beendende Ausprägung übermittelt.
- Für das Hinzufügen eines neuen, bisher nicht im ERsB gespeicherten Merkmals wird nur dessen neue Ausprägung übermittelt. Diese Variante ist für alle Merkmalsgruppen relevant, für die noch keine vollzogenen Ausprägungen im ERsB existieren.

# <span id="page-20-2"></span>*4.2 Request für Antrag auf Änderung*

Der Aufbau des Requests für eine Änderung gleicht strukturell jenem für die Neuanlage eines Betroffenen im ERsB Eintrags, unterscheidet sich aber in der notwendigen Identifikation

- des zu ändernden Betroffenen mittels KUR oder ERsB Ordnungsnummer (ERJ),
- der zu ändernden Rechtstatsachen mittels Rechtstatsachennummer bzw.
- der zu ändernden Personen- oder Funktionsangaben mithilfe der Personennummer (PNR).

Neben diesen Identifikatoren werden nur die zu beendenden bzw. zu ergänzenden Merkmale angeführt.

Bei alten, zu beendenden Merkmalsgruppen wird das Attribut aktion="ALT" angeführt.

Neue Merkmalsausprägungen werden mit dem Attribut aktion="NEU" angegeben.

Die folgenden Kapitel enthalten Beispiele für mögliche Änderungen, die natürlich auch kombiniert werden können.

#### **Exkurs: URV Webservice zur Schlüsselwartung**

Das Hinzufügen neuer bzw. Beenden bestehender Schlüssel erfolgt über ein separates *URV Webservice zur Schlüsselwartung* und kann nur von jenem Quellregister vorgenommen werden, in dessen Hoheit die Schlüsselart liegt.

# <span id="page-20-3"></span>**4.2.1 Änderung des Unternehmensnamens**

Für eine Namensänderung müssen der alte und der neue Unternehmensname im Tag <untName> mit den entsprechenden aktion-Attributen angeführt werden.

```
<ErsbRequest>
  <PersonenDaten>
    <NichtNatuerlichePerson>
       <Identification>
         <Value>9110001021537</Value> <!-- Identifikation des Unternehmens -->
         <Type>ERJ</Type>
```
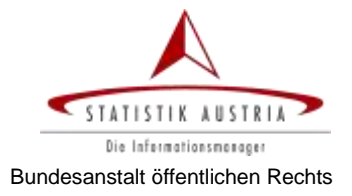

```
</Identification>
       <UntName aktion="ALT">
         <VollerName>Max Mustermann</VollerName>
       </UntName>
       <UntName aktion="NEU">
         <VollerName>Max Mustermann & amp; Erben</VollerName>
       </UntName>
    </NichtNatuerlichePerson>
  </PersonenDaten>
</ErsbRequest>
```
# <span id="page-21-0"></span>**4.2.2 Änderung der Rechtsform**

Für eine Änderung der Rechtsform werden die alte und die neue Rechtsform im Tag <Rechtsform> mit den entsprechenden aktion-Attributen angeführt.

Die Rechtform selbst wird im Tag <ReForm> mithilfe eines Codes angegeben. Die möglichen Ausprägungen finden sich in Kapitel [6.2](#page-34-2) ["Rechtsformen"](#page-34-2).

```
<ErsbRequest>
  <PersonenDaten>
    <NichtNatuerlichePerson>
       <Identification>
         <Value>9110001021537</Value> <!-- Identifikation des Unternehmens -->
         <Type>ERJ</Type>
       </Identification>
       <Rechtsform aktion="ALT">
         <ReFormExtern>101</ReFormExtern>
       </Rechtsform>
       <Rechtsform aktion="NEU">
         <ReFormExtern>102</ReFormExtern>
       </Rechtsform>
    </NichtNatuerlichePerson>
  </PersonenDaten>
```
</ErsbRequest>

### <span id="page-21-1"></span>**4.2.3 Änderung der Unternehmenssitz-Adresse**

Für die Änderung einer Adresse werden die aktion-Attribute im Tag <TypisiertePostAdresse> angegeben.

```
<ErsbRequest>
  <PersonenDaten>
    <NichtNatuerlichePerson>
       <Identification>
         <Value>9110001021537</Value> <!-- Identifikation des Unternehmens -->
         <Type>ERJ</Type>
       </Identification>
    </NichtNatuerlichePerson>
    <TypisiertePostAdresse aktion="ALT">
       <PostAdresse>
         <Staatscode>AUT</Staatscode>
         <Postleitzahl>1220</Postleitzahl>
         <Gemeinde>Wien</Gemeinde>
         <Gemeindekennziffer>90001</Gemeindekennziffer>
         <Ortschaft>Wien</Ortschaft>
         <Zustelladresse>
```
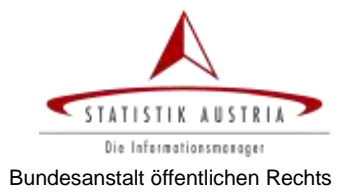

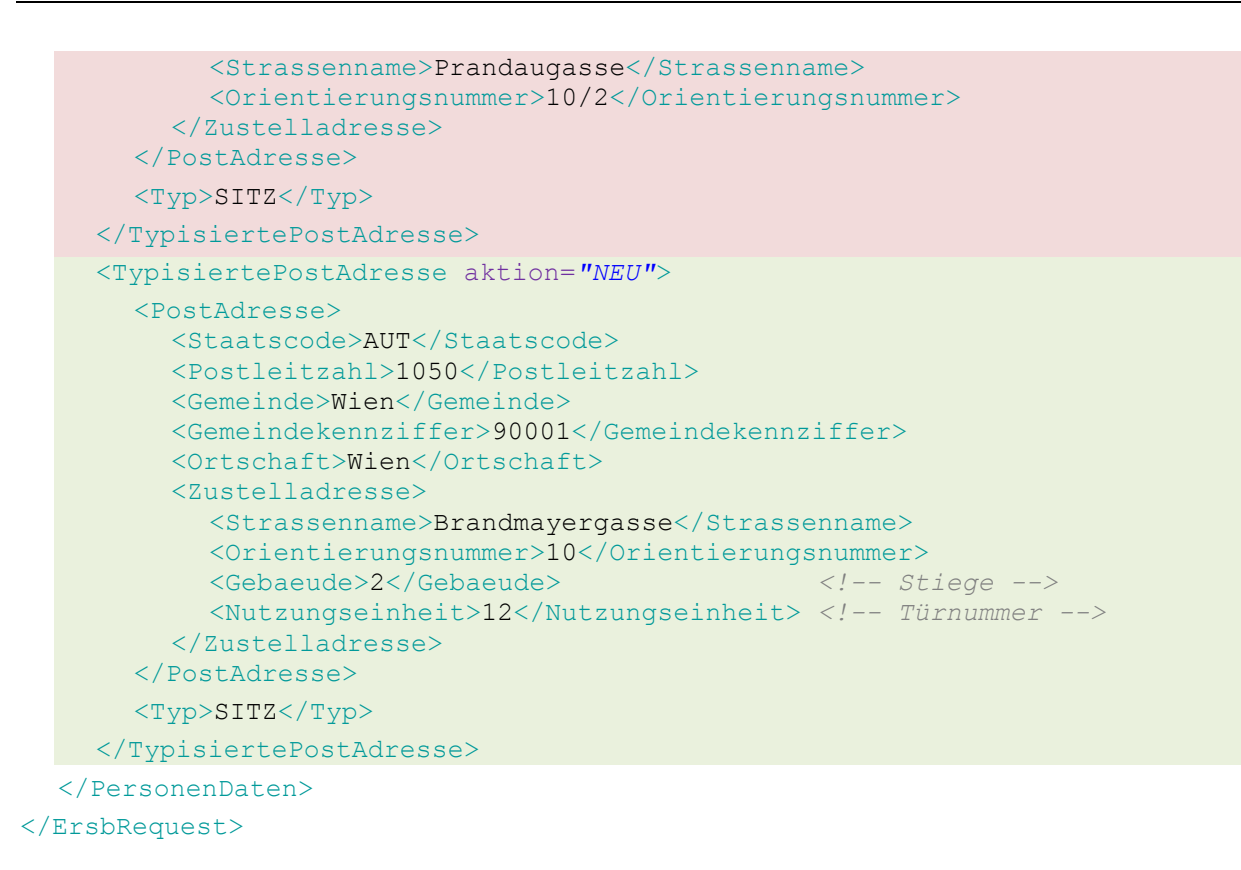

### <span id="page-22-0"></span>**4.2.4 Beenden einer Zustell-Adresse**

Auch eine Zustelladresse wird durch das aktion-Attribut im Tag <TypisiertePostAdresse> ergänzt, geändert oder beendet.

```
<ErsbRequest>
  <ersbPersonenDaten>
    <NichtNatuerlichePerson>
       <Identification>
         <Value>9110001021537</Value> <!-- Identifikation des Unternehmens -->
         <Type>ERJ</Type>
       </Identification>
    </NichtNatuerlichePerson>
    <TypisiertePostAdresse aktion="ALT">
       <PostAdresse>
         <Staatscode>AUT</Staatscode>
         <Postleitzahl>1220</Postleitzahl>
         <Gemeinde>Wien</Gemeinde>
         <Gemeindekennziffer>90001</Gemeindekennziffer>
         <Ortschaft>Wien</Ortschaft>
         <Zustelladresse>
           <Strassenname>Brandmayergasse</Strassenname>
           <Orientierungsnummer>10/2/12</Orientierungsnummer>
         </Zustelladresse>
       </PostAdresse>
       <Typ>ZUSTELLADRESSE</Typ>
    </TypisiertePostAdresse>
  </ersbPersonenDaten>
```
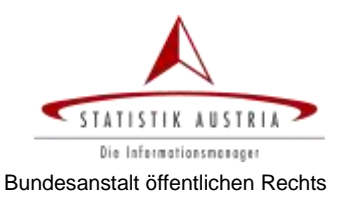

#### </ErsbRequest>

### <span id="page-23-0"></span>**4.2.5 Änderung von Personenmerkmalen**

Personen können nur hinsichtlich ihrer Merkmale geändert werden, ihre Identität muss jedoch gleich bleiben und darf von der Änderung nicht beeinflusst werden.

Die Änderung von Merkmalen zugeordneter Personen gestaltet sich für natürliche und nicht natürliche Personen unterschiedlich. Allgemein ist zu beachten, dass Personen nur geändert, nicht jedoch beendet werden können! (Die *Funktion* einer Person kann hingegen sehr wohl beendet werden, siehe Kapitel [4.2.7.](#page-26-1))

#### **4.2.5.1 Änderung einer natürlichen Person**

Bei Änderung des Namens einer natürlichen Person muss neben der ERsB Ordnungsnummer auch die Personennummer der zu ändernden Person angegeben werden. Die entsprechende Schlüsselart <Type> lautet PNR.

Bei jeder Änderung von natürlichen Personen wird kontrolliert, ob das mit den geänderten Daten ermittelte bPK mit dem bisher gespeicherten übereinstimmt. Ist dies nicht der Fall, wird der Änderungsantrag mit einer Fehlermeldung abgewiesen.

Die aktion-Attribute werden im Tag <NatuerlichePerson> angegeben.

#### <ErsbRequest>

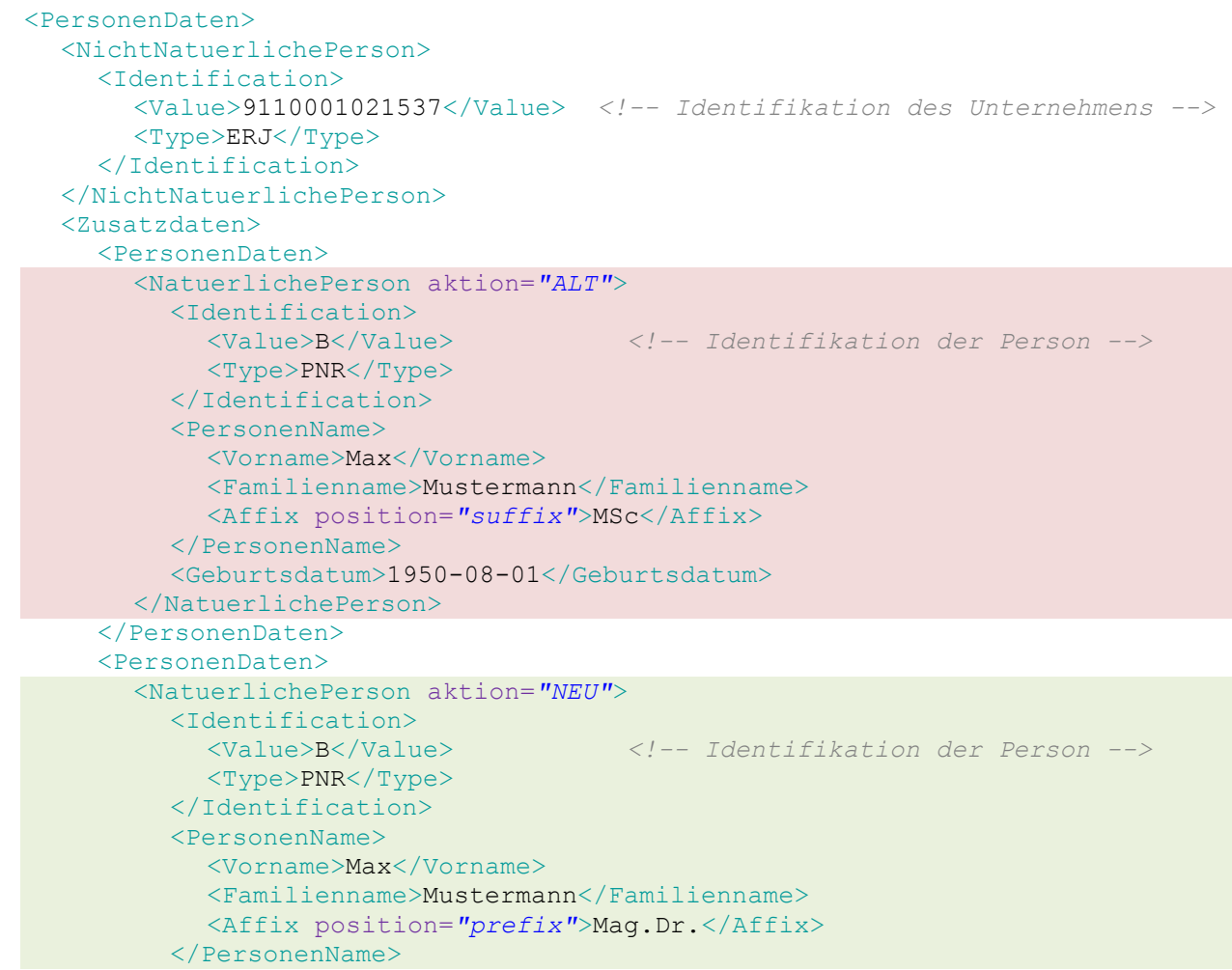

```
<Geburtsdatum>1950-08-01</Geburtsdatum>
         </NatuerlichePerson>
       </PersonenDaten>
     </Zusatzdaten>
  </PersonenDaten>
</ErsbRequest>
```
#### **4.2.5.2 Änderung von nicht natürlichen Personen**

Die Notwendigkeit und Möglichkeit zur Änderung zugeordneter nicht natürlicher Personen hängt von dem Umstand ab, ob diese nur mit KUR oder Stammzahl oder mit expliziter Angabe von Namen und Adresse im ERsB eingetragen sind (vgl. [Exkurs: Zugeordnete Personen](#page-13-0) auf Seite [14\)](#page-13-0).

Änderungen des Namens (und auch der Adresse, siehe Kapitel [4.2.5.3\)](#page-25-0) sind nur für ausländische nicht natürliche Personen möglich, für die diese Daten explizit im ERsB eingetragen und vollzogen wurden. Die Daten nicht natürlicher Personen aus Österreich, die (nur) mittels Angabe der KUR oder Stammzahl eingetragen wurden, werden automatisch aktualisiert.

```
<ErsbRequest>
  <PersonenDaten>
    <NichtNatuerlichePerson>
       <Identification>
         <Value>9110001021537</Value> <!-- Identifikation des Unternehmens -->
         <Type>ERJ</Type>
       </Identification>
    </NichtNatuerlichePerson>
    <Zusatzdaten>
       <PersonenDaten>
         <NichtNatuerlichePerson aktion="ALT">
           <Identification>
             <Value>B</Value> <!-- Identifikation der Person -->
             <Type>PNR</Type>
           </Identification>
           <UntName>
              <VollerName>Bernhard Wieser</VollerName>
           </UntName>
         </NichtNatuerlichePerson>
       </PersonenDaten>
       <PersonenDaten>
         <NichtNatuerlichePerson aktion="NEU">
           <Identification>
             <Value>B</Value> <!-- Identifikation der Person -->
             <Type>PNR</Type>
           </Identification>
           <UntName>
              <VollerName>Bernhard Visa</VollerName>
           </UntName>
         </NichtNatuerlichePerson>
       </PersonenDaten>
    </Zusatzdaten>
  </PersonenDaten>
</ErsbRequest>
```
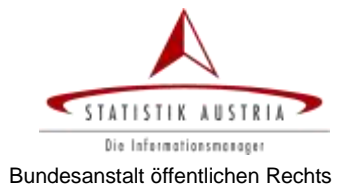

#### <span id="page-25-0"></span>**4.2.5.3 Änderung der Adresse einer Person**

Für die Änderung der Adresse einer Person werden die aktion-Attribute im der Person zugeordneten Tag <TypisiertePostAdresse> angegeben.

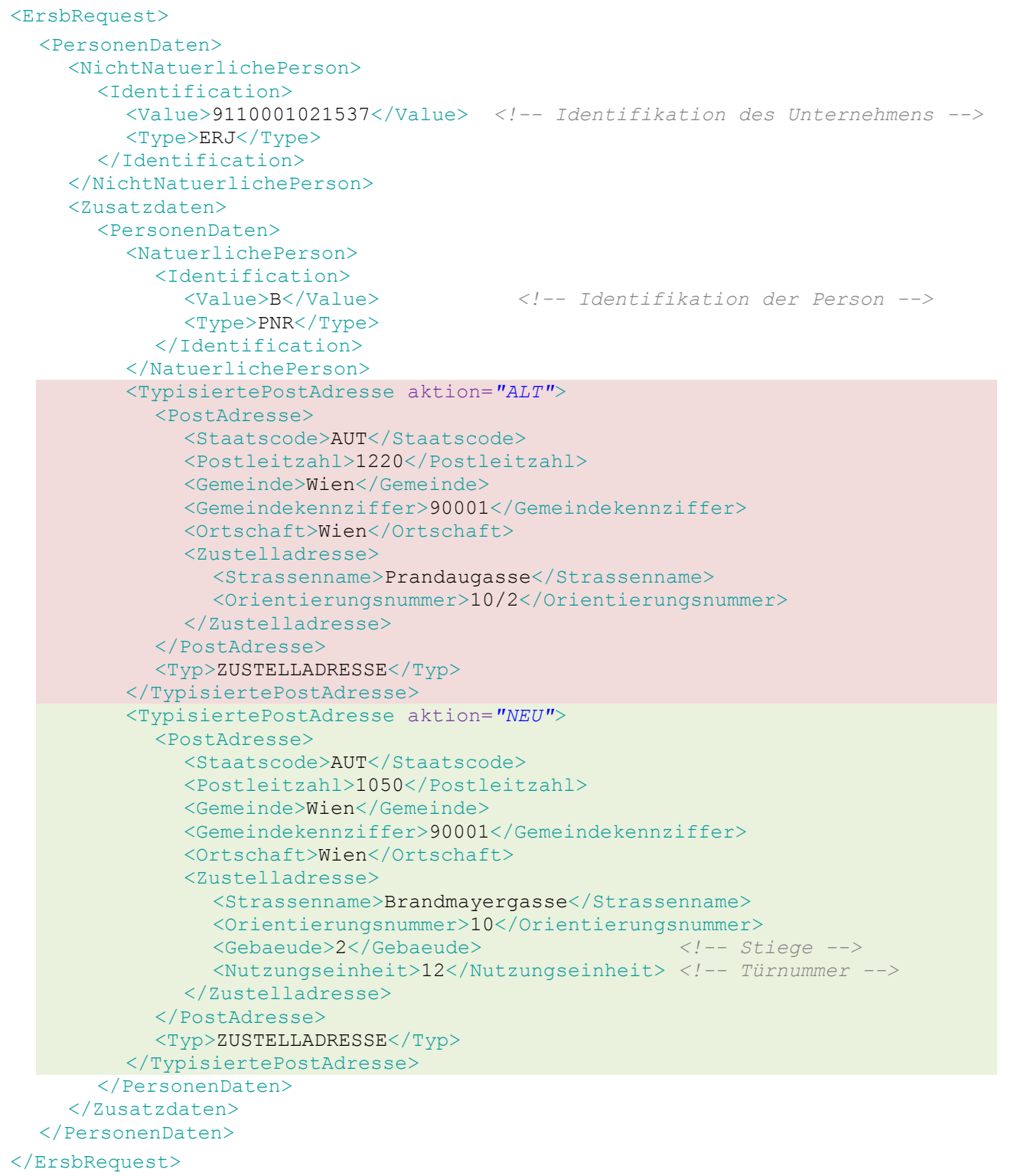

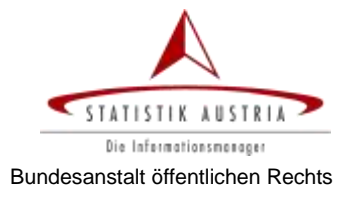

# <span id="page-26-0"></span>**4.2.6 Änderung der Einzelvertretungsbefugnis einer Person**

Für die Änderung der Einzelvertretungsbefugnis ist **kein Vollzug** vorgesehen.

```
<ErsbRequest>
  <PersonenDaten>
    <NichtNatuerlichePerson>
       <Identification>
         <Value>9110001021537</Value> <!-- Identifikation des Unternehmens -->
         <Type>ERJ</Type>
       </Identification>
    </NichtNatuerlichePerson>
    <Zusatzdaten>
       <PersonenDaten>
         <NatuerlichePerson>
           <Identification>
              <Value>B</Value> <!-- Identifikation der Person -->
              <Type>PNR</Type>
           </Identification>
         </NatuerlichePerson>
         <Zusatzdaten>
           <EvbStatus>N</EvbStatus>
         </Zusatzdaten>
       </PersonenDaten>
    </Zusatzdaten>
  </PersonenDaten>
</ErsbRequest>
```
### <span id="page-26-1"></span>**4.2.7 Beenden und Hinzufügen einer Personenfunktion**

Die Funktion befindet sich in den Zusatzdaten zur Person, die aktion-Attribute werden im Tag <FktName> mithilfe eines Codes angeführt, dessen Ausprägungen in Kapitel [6.3](#page-35-0) ["Funktionen"](#page-35-0) angeführt sind.

Abweichende Funktionsbezeichnungen können zusätzlich im Element <FktNameText> angeführt werden.

```
<ErsbRequest>
  <PersonenDaten>
    <NichtNatuerlichePerson>
       <Identification>
         <Value>9110001021537</Value> <!-- Identifikation des Unternehmens -->
         <Type>ERJ</Type>
       </Identification>
    </NichtNatuerlichePerson>
    <Zusatzdaten>
       <PersonenDaten>
         <NatuerlichePerson>
           <Identification>
              <Value>B</Value> <!-- Identifikation der Person -->
              <Type>PNR</Type>
           </Identification>
         </NatuerlichePerson>
         <Zusatzdaten>
           <Funktion aktion="ALT">
              <FktName>109</FktName>
           </Funktion>
           <Funktion aktion="NEU">
```
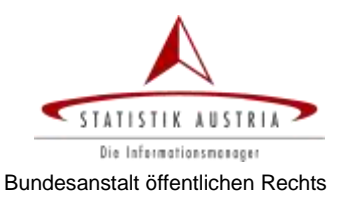

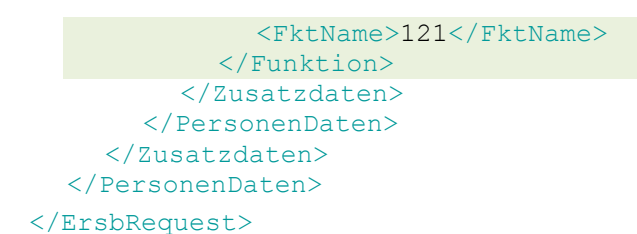

### <span id="page-27-0"></span>**4.2.8 Änderung einer Funktionsregel**

Die Funktionsregel wird – als optionaler Bestandteil des Tags <Funktion> – im Tag <FktRegel> angeführt und enthält die Elemente <FktRegelVon> für das (fachliche) Beginndatum einer Funktion, <FktRegelBis> das (fachliche) Enddatum der Funktion und <FktRegelText> für eine textuelle Beschreibung der Funktion.

```
<ErsbRequest>
  <PersonenDaten>
    <NichtNatuerlichePerson>
       <Identification>
         <Value>9110001021537</Value> <!-- Identifikation des Unternehmens -->
         <Type>ERJ</Type>
       </Identification>
    </NichtNatuerlichePerson>
    <Zusatzdaten>
       <PersonenDaten>
         <NatuerlichePerson>
           <Identification>
              <Value>B</Value> <!-- Identifikation der Person -->
              <Type>PNR</Type>
           </Identification>
         </NatuerlichePerson>
         <Zusatzdaten>
           <Funktion>
              <FktName>101</FktName> <!-- Identifikation der Fkt -->
              <FktRegel aktion="ALT">
                <FktRegelVon>2010-06-12</FktRegelVon>
                <FktRegelBis>2999-12-31</FktRegelBis>
                <FktRegelText>vertritt seit 18.12.2010
                     selbständig</FktRegelText>
              </FktRegel>
            </Funktion>
           <Funktion>
              <FktName>101</FktName> <!-- Identifikation der Fkt -->
              <FktRegel aktion="NEU">
                <FktRegelVon>2010-06-12</FktRegelVon>
                <FktRegelBis>2999-12-31</FktRegelBis>
                <FktRegelText>vertritt seit 07.12.2011 gemeinsam mit einem 
                     Prokurist</FktRegelText>
              </FktRegel>
            </Funktion>
         </Zusatzdaten>
       </PersonenDaten>
    </Zusatzdaten>
  </PersonenDaten>
</ErsbRequest>
```
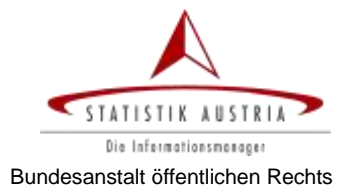

# <span id="page-28-0"></span>**4.2.9 Ergänzung einer neuen Person**

Um zu einem Unternehmen eine neue Person hinzuzufügen, müssen alle Bestandteile, aus denen sich eine Person in der XML-Struktur zusammengesetzt wird, jeweils mit dem aktion="NEU" Attribut angegeben werden: <NatuerlichePerson> (bzw. <NichtNatuerlichePerson>), <TypisiertePostAdresse><sup>11</sup> und <Funktion>.

Da die Person neu angelegt wird, entfällt die Angabe der (noch undefinierten) Personennummer.

```
<ErsbRequest>
  <PersonenDaten>
    <NichtNatuerlichePerson>
       <Identification>
         <Value>9110001021537</Value> <!-- Identifikation des Unternehmens -->
         <Type>ERJ</Type>
       </Identification>
    </NichtNatuerlichePerson>
    <Zusatzdaten>
       <PersonenDaten>
         <NatuerlichePerson aktion="NEU">
           <PersonenName>
              <Vorname>Maxima</Vorname>
              <Familienname>Musterfrau</Familienname>
              <Affix position="prefix">Mag.Dr.</Affix>
           </PersonenName>
           <Geburtsdatum>1950-08-01</Geburtsdatum>
         </NatuerlichePerson>
         <TypisiertePostAdresse aktion="NEU">
            <PostAdresse>
              <Staatscode>AUT</Staatscode>
              <Postleitzahl>1050</Postleitzahl>
              <Gemeinde>Wien</Gemeinde>
              <Gemeindekennziffer>90001</Gemeindekennziffer>
              <Ortschaft>Wien</Ortschaft>
              <Zustelladresse>
                <Strassenname>Brandmayergasse</Strassenname>
                <Orientierungsnummer>10</Orientierungsnummer>
                <Gebaeude>2</Gebaeude> <!-- Stiege -->
                <Nutzungseinheit>12</Nutzungseinheit> <!-- Türnummer -->
              </Zustelladresse>
           </PostAdresse>
           <Typ>ZUSTELLADRESSE</Typ>
         </TypisiertePostAdresse>
         <Zusatzdaten>
           <Funktion aktion="NEU">
              <FktName>101</FktName>
              <FktRegel aktion="NEU">
                <FktRegelVon>2010-06-12</FktRegelVon>
                <FktRegelBis>2999-12-31</FktRegelBis>
                <FktRegelText>vertritt selbstständig</FktRegelText>
              </FktRegel>
            </Funktion>
         </Zusatzdaten>
       </PersonenDaten>
```
<sup>-</sup><sup>11</sup> Die Angabe der Adresse kann bei juristischen Personen entfallen, wenn (nur) die KUR oder Stammzahl angegeben wird.

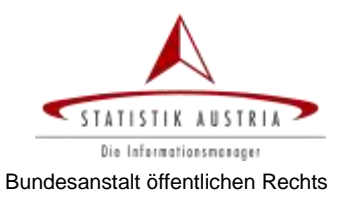

</Zusatzdaten>

```
</PersonenDaten>
</ErsbRequest>
```
# <span id="page-29-0"></span>**4.2.10 Ändern des Bestandszeitraums**

Der Bestandszeitraum gibt Auskunft darüber, in welchem Zeitraum ein Unternehmen existiert oder zumindest im ERsB eingetragen ist.

Durch Änderungen des Bestandszeitraums kann ein Unternehmen insbesondere beendet oder auch reaktiviert werden.

#### **4.2.10.1 Ändern des Beginndatums des Bestandzeitraums**

Für die Änderung des Beginndatums eines bereits eingetragenen Bestandszeitraums werden der alte und der neue Bestandszeitraum mit den entsprechenden aktion-Attributen angeführt.

```
<ErsbRequest>
  <ersbPersonenDaten>
    <NichtNatuerlichePerson>
       <Identification>
         <Value>9110001021537</Value> <!-- Identifikation des Unternehmens -->
         <Type>ERJ</Type>
       </Identification>
    </NichtNatuerlichePerson>
     <Zusatzdaten>
       <Bestandszeitraum aktion="ALT">
         <BestandVon>2010-06-12</BestandVon>
         <BestandBis>2999-12-31</BestandBis>
       </Bestandszeitraum>
       <Bestandszeitraum aktion="NEU">
         <BestandVon>1985-01-01</BestandVon>
         <BestandBis>2999-12-31</BestandBis>
       </Bestandszeitraum>
     </Zusatzdaten>
  </PersonenDaten>
```
#### </ErsbRequest>

#### <span id="page-29-1"></span>**4.2.10.2 Beenden des Bestandzeitraums (Beenden eines Unternehmens)**

Um die Existenz eines Unternehmens zu beenden, wird für dessen Bestandszeitraum ein Enddatum eingetragen. Der Bestandszeitraum kann jedoch nur dann beendet werden, wenn für das Unternehmen keine oder nur bereits beendete Schlüssel konstitutiver Quellregister (zB. SID der Steuer) eingetragen sind.

```
<ErsbRequest>
  <ersbPersonenDaten>
    <NichtNatuerlichePerson>
       <Identification>
         <Value>9110001021537</Value> <!-- Identifikation des Unternehmens -->
         <Type>ERJ</Type>
       </Identification>
    </NichtNatuerlichePerson>
    <Zusatzdaten>
       <Bestandszeitraum aktion="ALT">
         <BestandVon>2010-06-12</BestandVon>
         <BestandBis>2999-12-31</BestandBis>
```
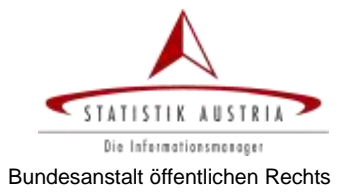

```
</Bestandszeitraum>
       <Bestandszeitraum aktion="NEU">
         <BestandVon>2010-06-12</BestandVon>
         <BestandBis>2012-11-30</BestandBis>
       </Bestandszeitraum>
    </Zusatzdaten>
  </PersonenDaten>
</ErsbRequest>
```
#### **4.2.10.3 Eintragen eines neuen Bestandszeitraums (Reaktivieren eines Unternehmens)**

Der eingetragene Bestandszeitraum eines beendeten Unternehmens kann nicht mehr geändert werden, jedoch kann ein beendetes Unternehmen durch Angabe eines neuen Bestandzeitraums reaktiviert werden. Da ein beendetes Unternehmen keine aktuell gültigen Merkmalsgruppen aufweist, müssen beim Reaktivieren eines Unternehmens – analog zu einer Neuanlage – zumindest auch Name, Rechtsform und Unternehmenssitz angegeben werden.

```
<ErsbRequest>
  <ersbPersonenDaten>
    <NichtNatuerlichePerson>
       <Identification>
         <Value>9110001021537</Value> <!-- Identifikation des Unternehmens -->
         <Type>ERJ</Type>
       </Identification>
       <UntName aktion="NEU">
         <VollerName>Max Mustermann</VollerName>
       </UntName>
       <Rechtsform aktion="NEU">
         <ReFormExtern>101</ReFormExtern>
       </Rechtsform>
    </NichtNatuerlichePerson>
    <TypisiertePostAdresse aktion="NEU">
       <PostAdresse>
         <Staatscode>AUT</Staatscode>
         <Postleitzahl>1220</Postleitzahl>
         <Gemeinde>Wien</Gemeinde>
         <Gemeindekennziffer>90001</Gemeindekennziffer>
         <Ortschaft>Wien</Ortschaft>
         <Zustelladresse>
            <Strassenname>Prandaugasse</Strassenname>
            <Orientierungsnummer>10</Orientierungsnummer>
            <Gebaeude>2</Gebaeude>
         </Zustelladresse>
       </PostAdresse>
       <Typ>SITZ</Typ>
    </TypisiertePostAdresse>
    <Zusatzdaten>
       <Bestandszeitraum aktion="NEU">
         <BestandVon>2014-01-01</BestandVon>
       </Bestandszeitraum>
    </Zusatzdaten>
  </PersonenDaten>
</ErsbRequest>
```
# <span id="page-31-0"></span>*4.3 Aufbau der Response*

Bei erfolgreicher Validierung wird der Antrag zur Änderung des Betroffenen im ERsB erstellt und dessen Daten im Response-Objekt retourniert. Der Aufbau entspricht dem <ErsbResponse> in Kapitel [3.3,](#page-15-0) es werden jene Merkmalsausprägungen retourniert, die der Betroffene nach dem Vollzug hat.

Für Merkmalsgruppen, deren Änderung beantragt wurde, wird (nur) die neue Ausprägung angeführt, inklusive Verweis auf das Vollzugsobjekt mit der aktuellen Vollzugsnummer. Merkmale, deren Beendigung (ohne nachfolgende neue Ausprägung) beantragt wurde, scheinen in der Response nicht auf.

Falls ausschließlich Merkmale beendet wurden, enthält das Responseobjekt das neue Vollzugsobjekt, das jedoch von keiner Merkmalsgruppe referenziert wird, da das Responseobjekt nur die aktuell gültigen Ausprägungen des Betroffenen retourniert.

```
<ErsbResponse>
  <PersonenDaten>
    <NichtNatuerlichePerson>
       […]
       <Rechtsform vollzugBeginn="v2">
         <ReForm>3</ReForm>
         <ReFormText>Ges.n.b.R.</ReFormText>
         <ReFormExtern>Ges.n.b.R.</ReFormExtern>
       </ReForm>
       […]
    <Zusatzdaten>
       […]
       <Vollzug id="v1" nummer="001" status="V">
         <Antrag quelle="XYZ" quText="Quellenname">
                             2012-06-01+08:00</Antrag>
         <Vollzug quelle="DSK" quText="Datenschutzkommission">
                             2012-06-01+08:17</Vollzug>
       </Vollzug>
       <Vollzug id="v2" nummer="002" status="A">
         <Antrag quelle="XYZ" quText="Quellenname">
                             2012-08-01+09:10</Antrag>
         <Vollzug quelle="XYZ" quText="Quellenname">
                             2012-08-01+09:10</Vollzug>
       </Vollzug>
    </Zusatzdaten>
  </PersonenDaten>
```
</ErsbResponse>

# <span id="page-32-0"></span>**5 SOAP Faults**

Im Fehlerfall enthält das ERsB Responseobjekt einen Fehlercode mit einer Fehlerbeschreibung. Die vom Webservice verwendeten Codes finden sich in [Tabelle 2.](#page-33-0)

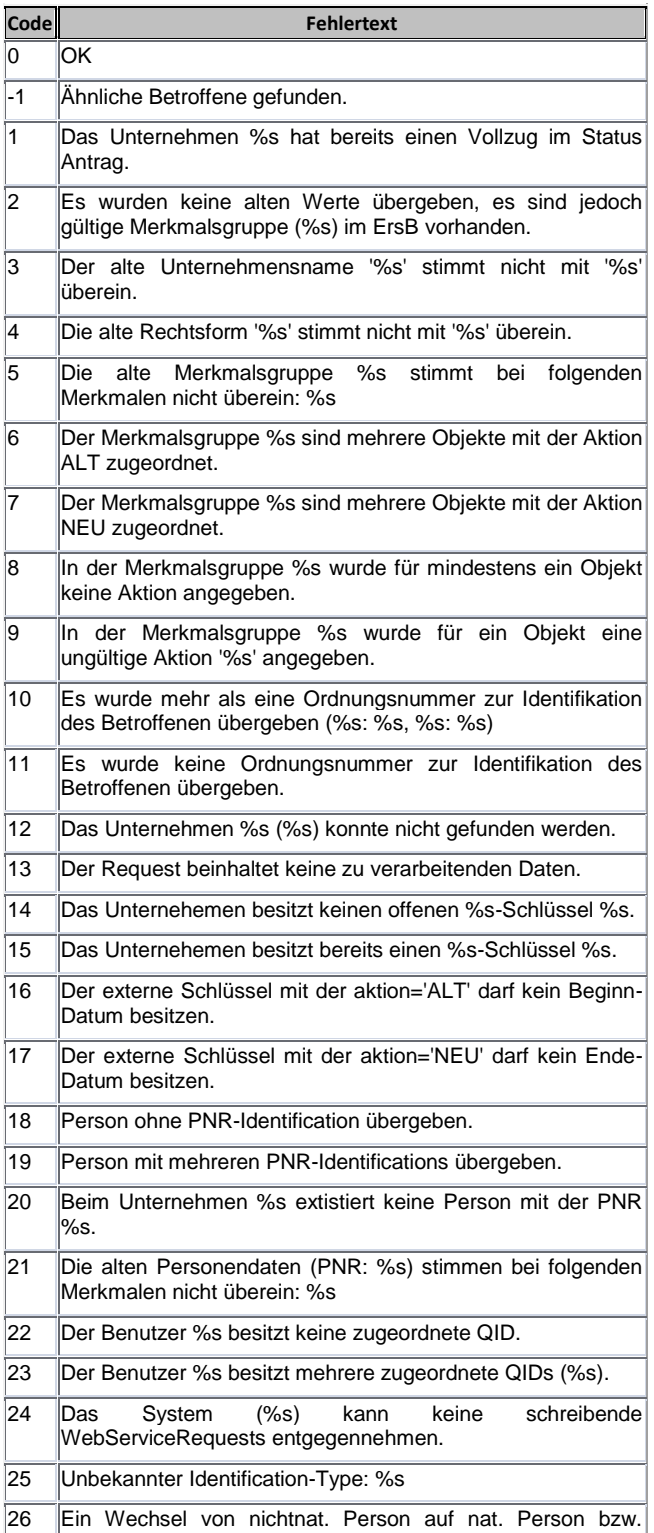

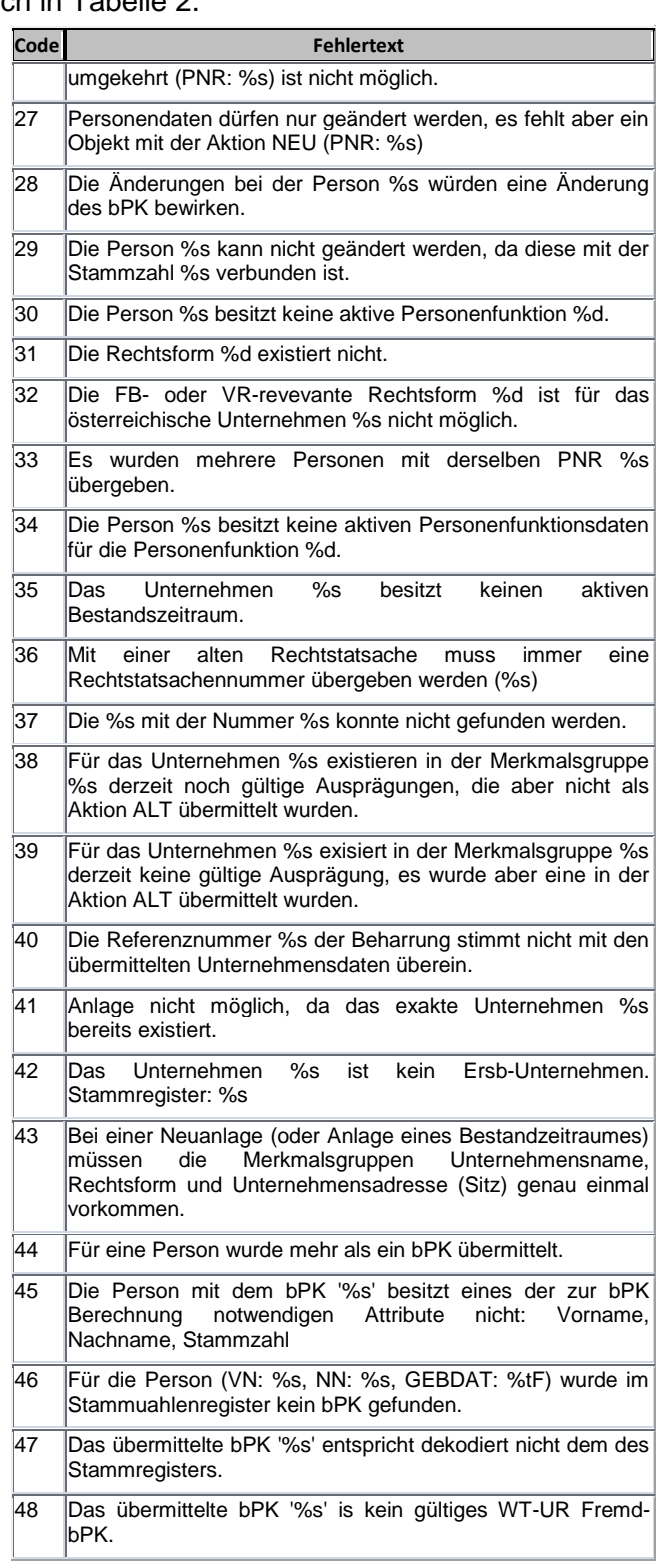

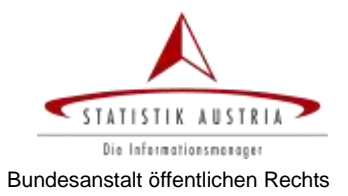

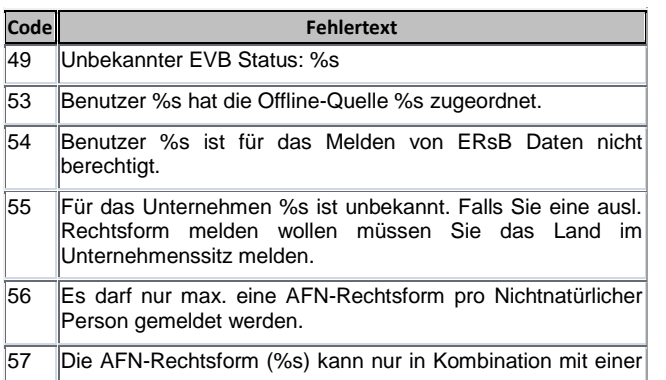

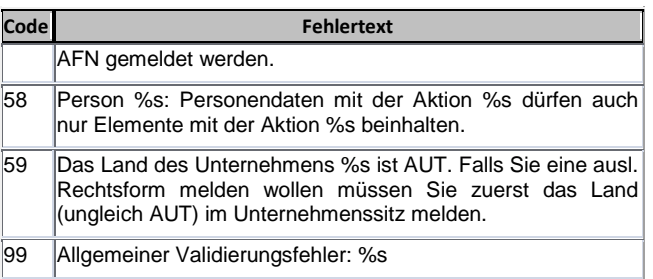

<span id="page-33-0"></span>*Tabelle 2: SOAP faults des ERsB Webservice*

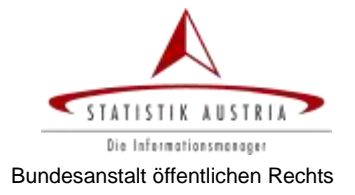

# <span id="page-34-0"></span>**6 Wertelisten für Codes**

Für einige Merkmale werden Codes verwendet, deren mögliche Ausprägungen in den folgenden Kapiteln angeführt werden.

# <span id="page-34-1"></span>*6.1 Schlüsselarten*

Die Angabe von Schlüsseln erfolgt im Complex Typ <Identification>, der aus dem Tag-Paar <Value> und <Type> besteht. Im Tag <Type> wird die Schlüsselart mithilfe der in [Tabelle 3](#page-34-3) in der Spalte ARTEXTKEY angeführten Codes angegeben.

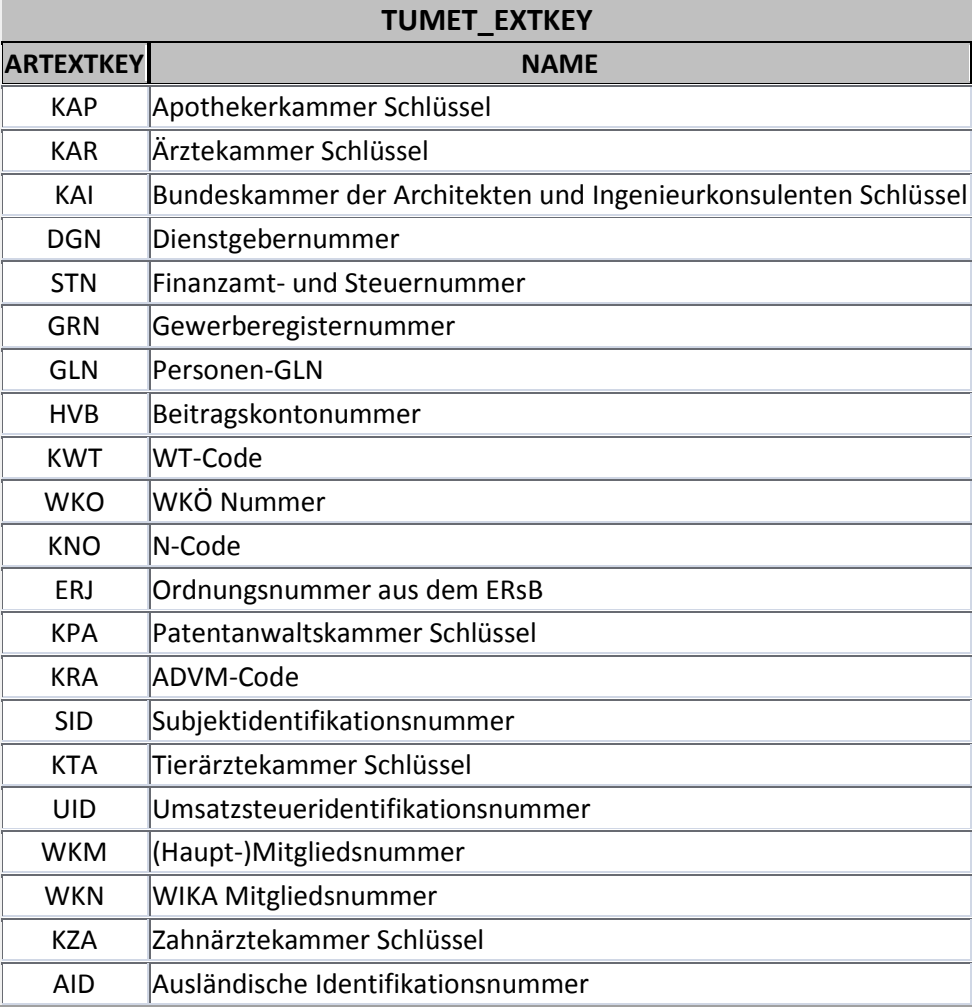

*Tabelle 3: Schlüsselarten (tumet\_extkey)*

# <span id="page-34-3"></span><span id="page-34-2"></span>*6.2 Rechtsformen*

Die Angabe der Rechtsform erfolgt im Tag <reFormExtern> mithilfe der in [Tabelle 4](#page-35-1) in der Spalte ORDID angeführten Codes.

Die grün hinterlegten Rechtsformen sind für österreichische und ausländische Betroffene möglich, die restlichen können (im ERsB) nur bei ausländischen Unternehmen auftreten.

#### **TUMET\_RFORM\_EXT**

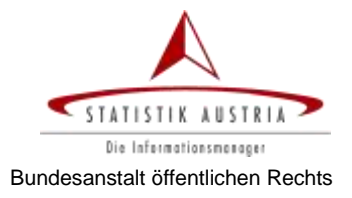

<span id="page-35-2"></span>

| <b>ORDID</b> | <b>REGTEXT</b>                                    |
|--------------|---------------------------------------------------|
| 100          | $ Unbekannt^{12} $                                |
| 101          | Einzelunternehmen                                 |
| 102          | Gesellschaft nach bürgerlichem Recht              |
| 103          | Agrargemeinschaft                                 |
| 104          | Kommanditgesellschaft                             |
| 105          | Offene Gesellschaft                               |
| 106          | Öffentlich rechtliche Körperschaft                |
| 107          | Aktiengesellschaft                                |
| 108          | Gesellschaft mit beschränkter Haftung             |
| 109          | l Genossenschaft                                  |
| 110          | Privatstiftung                                    |
| 111          | Verein                                            |
| 112          | Europäische Gesellschaft                          |
| 113          | Europäische Genossenschaft                        |
| 114          | Sonstige                                          |
| 115          | Versicherungsverein auf Gegenseitigkeit           |
| 116          | Sparkasse                                         |
| 117          | Europäische wirtschaftliche Interessenvereinigung |
| 118          | <b>Gemeinnützige Stiftung</b>                     |
| 119          | Keine gültige Rechtsform $^{\rm 12}$              |
| 120          | <b>Arbeitsgemeinschaft (ARGE)</b>                 |
| 121          | Religionsgemeinschaft                             |

*Tabelle 4: Rechtsformen (TUMET\_RFORM\_EXT)*

# <span id="page-35-1"></span><span id="page-35-0"></span>*6.3 Funktionen*

Die Angabe von Funktionen erfolgt im Complex Typ <Funktion>, der aus den Tags <FktName>, <FtkVon>, <FktBis> und <VertretungsbefugnisText> besteht. Im Tag <FktName> wird Funktion mithilfe der in [Tabelle 3](#page-34-3) in der Spalte ORDID angeführten Codes angegeben.

| <b>TUMET PFUNKT INT</b> |                                |  |
|-------------------------|--------------------------------|--|
| <b>ORDID</b>            | <b>NAME</b>                    |  |
| 0                       | Nicht zuordenbar <sup>13</sup> |  |
| 1                       | Bewirtschafter                 |  |
| 3                       | Respondent                     |  |
| 4                       | Betriebsleiter                 |  |

Diese Rechtsform kann nicht im Zuge einer Eintragung angegeben werden.

-

<sup>&</sup>lt;sup>13</sup> Diese Personenfunktion kann insbesondere für abweichende Funktionsbezeichnungen ausgewählt werden, die im Element <FktNameText> angegeben werden.

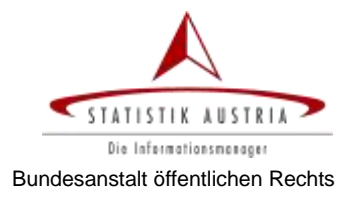

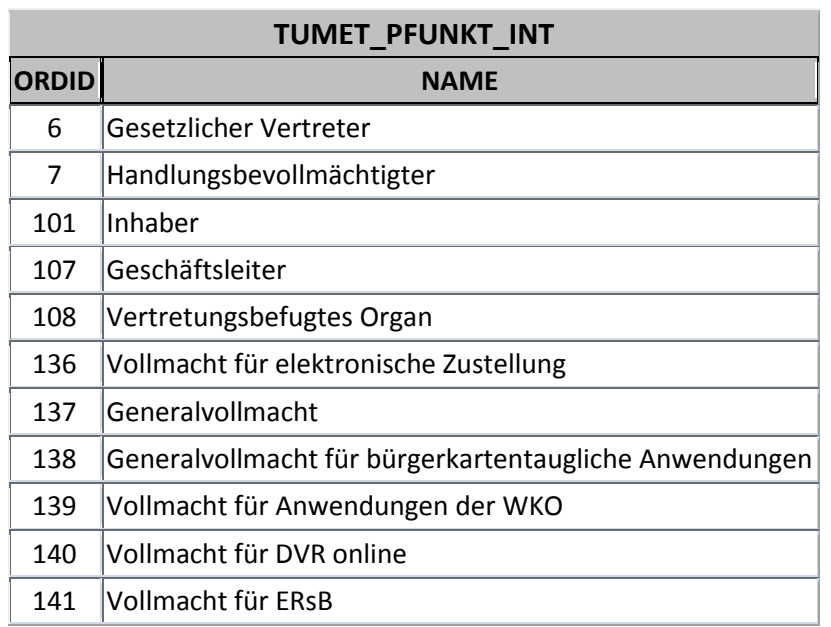

*Tabelle 5: Personenfunktionen (TUMET\_PFUNKT\_INT)*

# <span id="page-36-0"></span>*6.4 Quellregister*

Im Rollenparameter QID erfolgt die Angabe der Quelle in Form des in [Tabelle 6](#page-37-0) in der Spalte QUEID angegebenen Kürzels.

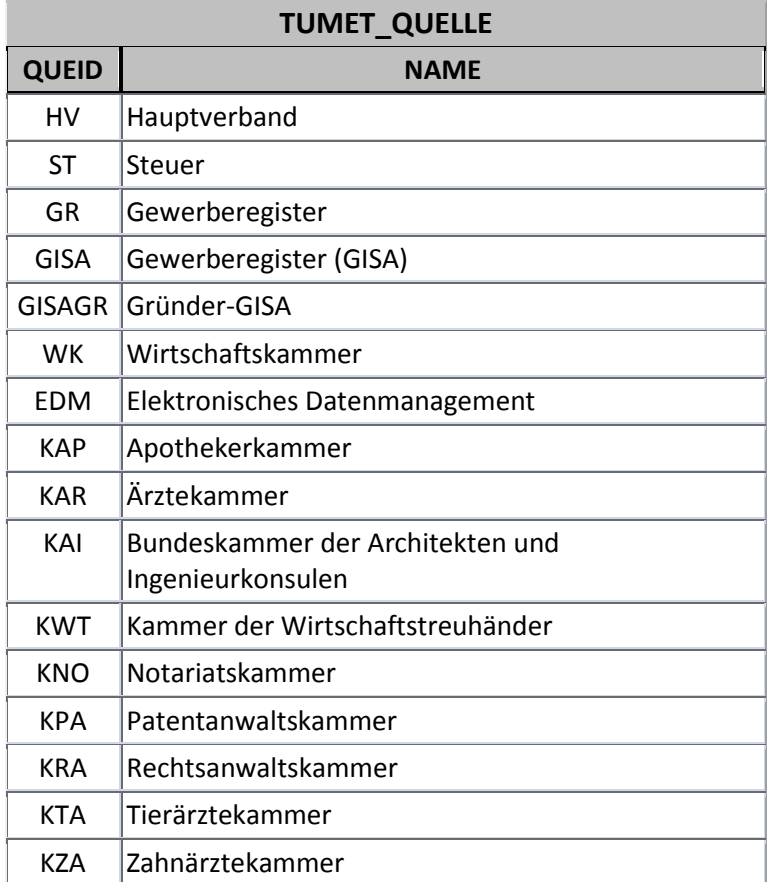

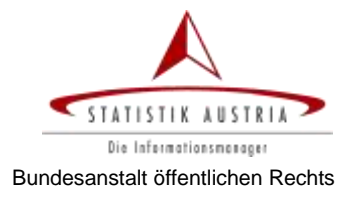

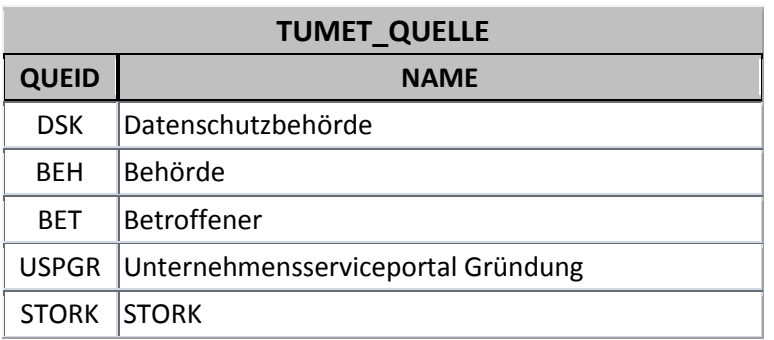

<span id="page-37-0"></span>*Tabelle 6: Quellen des ERsB (TUMET\_QUELLE)*